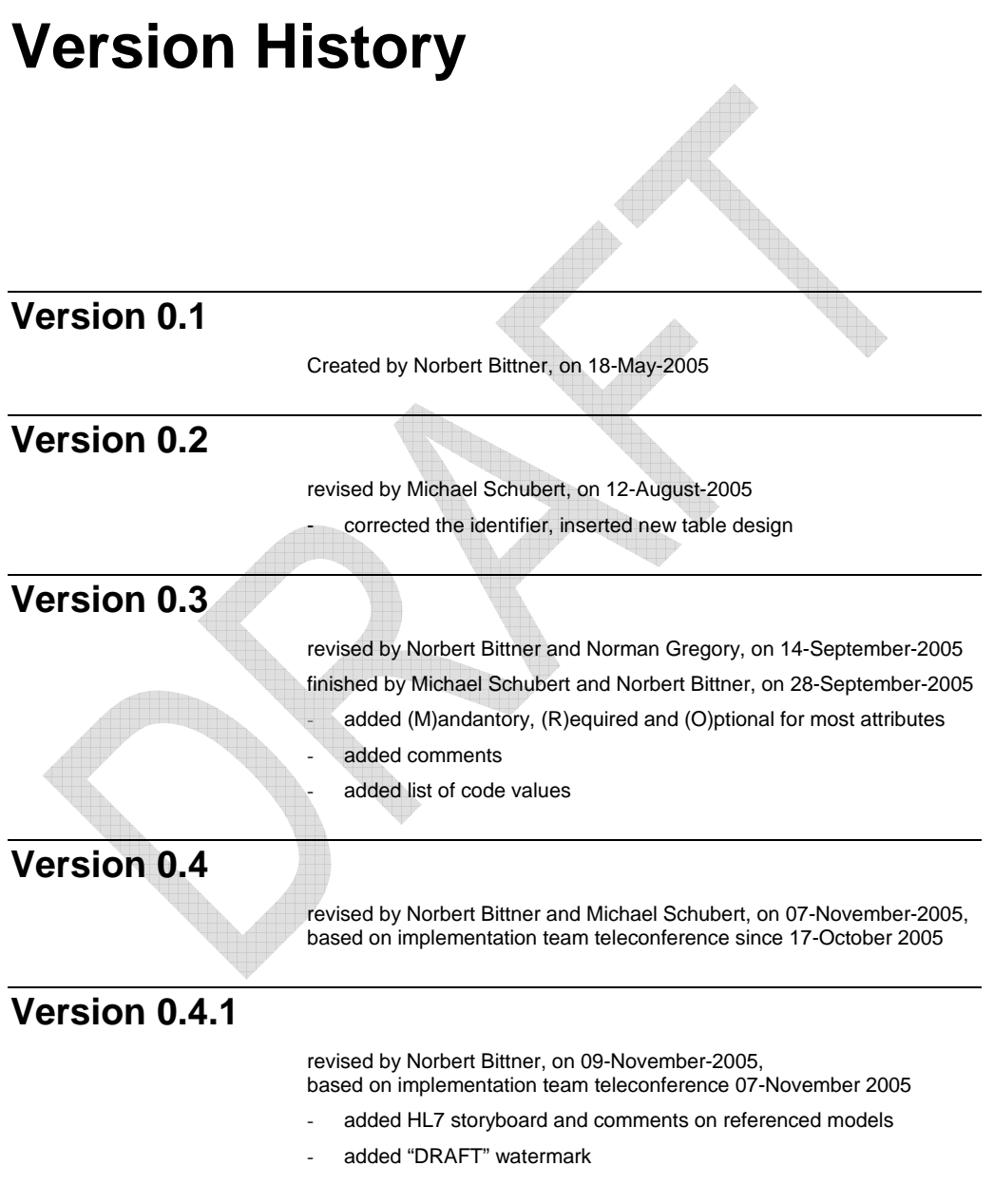

**eStability Implementation Guide 0.6** Version History • 1

### **Version 0.5**

revised by Norbert Bittner and Michael Schubert on 01-December-2005, and Norman Gregory and Norbert Bittner on 12-January-2006 to address ballot issues.

- added more sample code
- added "Object Identifiers" section
- added "XML Schema and Validation" section

### **Version 0.6**

revised by Norbert Bittner on 21-June 2006

added the agreed code lists and comments/examples to the code list section

**eStability Implementation Guide 0.6** Version History • 2

# **Table of contents**

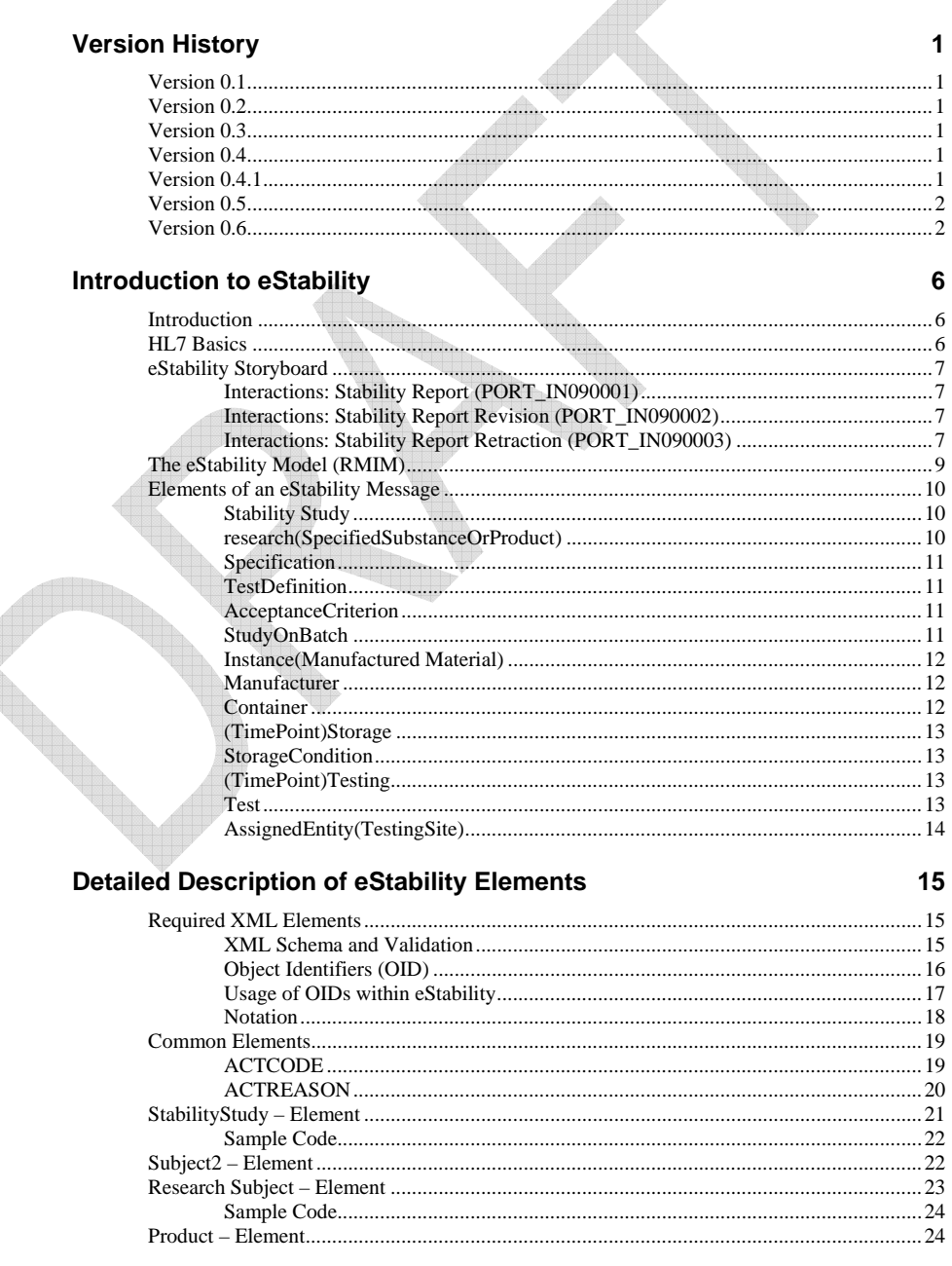

 $\triangle$ 

 $\mathbf{1}$ 

 $\bf 6$ 

eStability Implementation Guide 0.6

Version History • 3

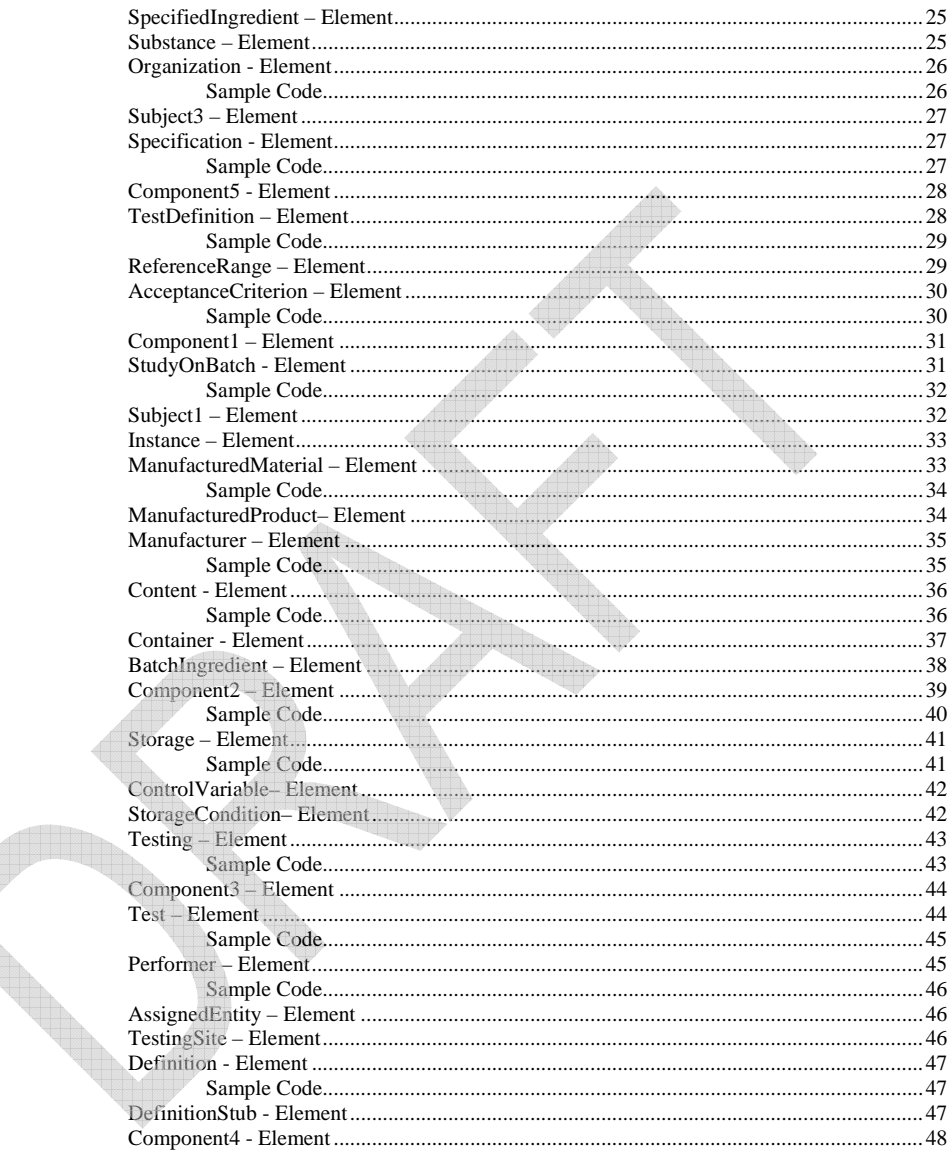

### **Code Lists**

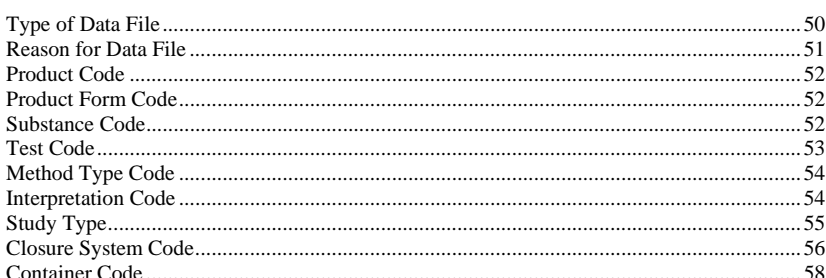

#### eStability Implementation Guide 0.6

Version History • 4

50

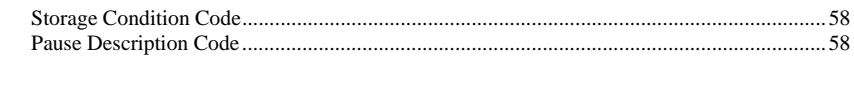

eStability Implementation Guide 0.6

Version History • 5

# **Introduction to eStability**

## **Introduction**

This Implementation Guide (IG) is for the use of the Health Level 7 (HL7) Stability Standard. The IG describes the basic requirements needed for using the standard and the requirements needed for submitting information to the Food and Drug Administration (FDA) using the standard.

### **HL7 Basics**

HL7 is defining data exchange standards with "focus on the electronic interchange of clinical, financial and administrative information among independent healthcare-oriented computer systems".

Besides the definition of data standards, HL7 defines message wrappers that define how to exchange HL7-XML documents between computer systems. These "wrappers" will not be in the scope of this document. Please refer to HL7 "Version 3 Guide, HL7 Messaging Components, V3 message wrappers and Infrastructure" for more details about this.

All Extensible Markup Language (XML) examples given in this Implementation Guide and its appendix are either "fragments" which represent only a small section of the full message and are not valid XML documents or will skip these "control wrappers".

### **eStability Storyboard**

The HL7 storyboard describes three scenarios when using this data standard when sending it from a "Stability Tester" (e.g. a pharmaceutical company) to a "Stability Test Receiver" (e.g. FDA).

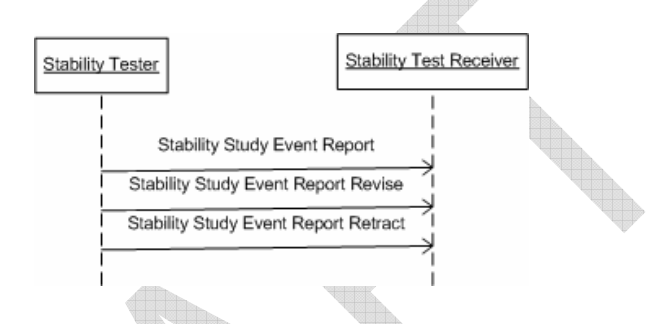

Here are the textual examples given by the HL7 Ballot Site:

### **Interactions: Stability Report (PORT\_IN090001)**

ChemCentric Drug Company has been working on a new product, CureAll. Development work on the product has been completed, as have many aspects of the regulatory process. One aspect of the regulatory process is to demonstrate the stability of the CureAll product by testing it against an established Testing Specification using an acceptable protocol. ChemCentric has carried out the necessary testing, and reports the test results to the applicable regulatory authority.

### **Interactions: Stability Report Revision (PORT\_IN090002)**

Last month, ChemCentric Drug Company submitted a stability study for its new product, CureAll, to the FDA.

However, Dr. Reggie Review has been going over the results of the test. He has discovered a transcription error that could lead reviewers to get an unfair estimation of CureAll's efficacy even after lengthy storage. In order to correct this state of affairs, ChemCentric submits a revised Stability Study.

### **Interactions: Stability Report Retraction (PORT\_IN090003)**

ChemCentric Drug Company recently submitted a stability report on its CureAll product. However, the management of ChemCentric has discovered that Rudy Reliable, a lab technician has submitted false results in order to disguise the fact that he totally neglected to carry out the testing. As a result, ChemCentric has decided to withdraw the Stability Study so that a replacement can be prepared and submitted.

These three types of messages reference two schema definitions:

PORT\_MT090001UV01

for sending and revising a stability report and

PORT\_MT090002UV01

for retracting a report.

Both schema definitions are identical, but to send a correct "retraction" message the second schema has to be referenced.

For this reason, only the implementation of the PORT\_MT090001UV01 schema will be in the scope of this document.

For further details on the full message description (Transmission Wrapper and Control Act Wrapper) please refer to the HL7 Ballot site.

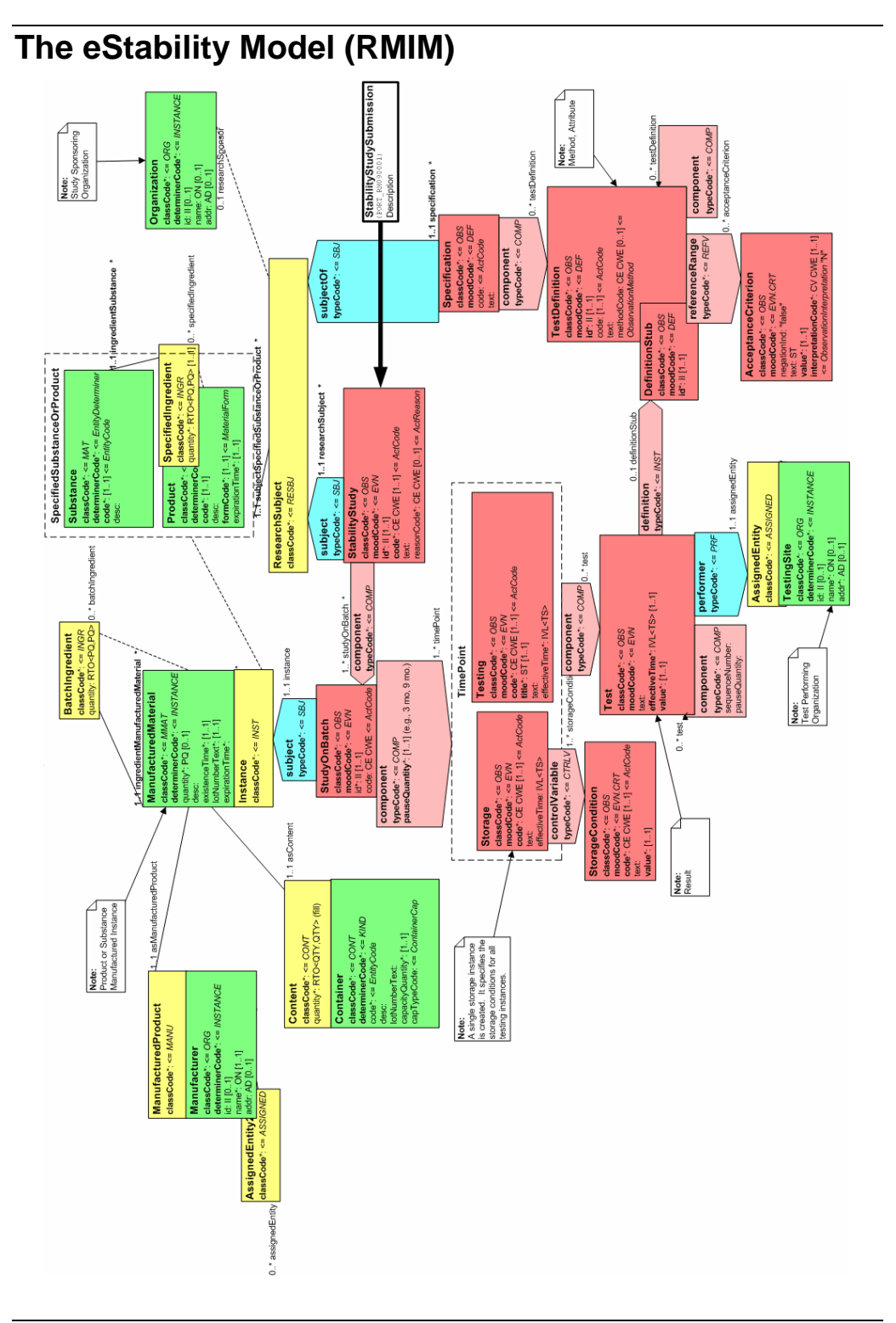

**eStability Implementation Guide 0.6** Introduction to eStability • 9

### **Elements of an eStability Message**

The Drug Stability Report RMIM captures information relevant for the drug stability testing process. This testing is required in the United States to be stored over time without losing its therapeutic effectiveness - of a as a component of the drug regulatory process. It verifies the correctness of a manufacturer's claims related to the stability - the ability product.

It is important to note that the material that can be reported as part of a Stability Study is not limited to the items explicitly listed as attributes within the RMIM. **This is because the "text' attribute in Acts (shown in red on the diagram), and the "desc" attribute in Entities (shown in green on the diagram) can be valued with a (Uniform Resource Locator (URL) which provides a link to additional documentation**. This additional documentation would either be provided along with the stability report, or would be stored at the sender's site at the location indicated by the URL.

the model. The review of individual classes is ordered by reference to the messaging entry point. (The messaging entry point indicates the starting point for the message. When the model is serialized, the model contents are ordered, starting with the StabilityStudy class, for transmission as a message.) This discussion provides some discussion of the data structures within

### **Stability Study**

The Stability Study serves as the high level defining information for the stability study, and as the entry point for messaging. It represents, in essence, the collection of all test results for a single formulation of a product. Note, in some cases such as dissolution studies, multiple stability studies may be carried out to provide the entire picture of a product's stability. This class captures information related to the study as a whole, notably the study type, study id, and the reason for the study.

The associations of this class indicate:

#### *researchSubject*

A product or substance that participates as the subject of the study, (Furthermore, the organization associated with the researchSubject indicates the organization sponsoring the study.)

#### *studyOnBatch*

A component study which includes the test results related to testing on a single batch.

Note that a stability study is associated with a single research subject, and one to many instances of StudyOnBatch.

#### **research(SpecifiedSubstanceOrProduct)**

The role of research subject is played by either a drug substance or a drug product, that is by the thing whose stability the study is about. It is also possible to use the desc (description) attribute to include a URL link that gives access to additional product information. The organization that scopes the research subject role indicates the submitter of the study.

**eStability Implementation Guide 0.6 Introduction to eStability • 10 Introduction to eStability • 10** 

The associations of the role and playing entity classes indicate:

- a) the Specification that documents the tests that were performed,
- b) the SubstanceBatch or ProductBatch that are the actual batches that provide the samples on which tests are carried out.

Note that a research subject (and hence the stability study) is associated with a single specification.

#### **Specification**

Defines the tests that will be performed to demonstrate stability. Information collected directly about the specification includes the specification type, and associated text or other documentation.

The association of the specification indicates:

- a) the research subject on which the tests are to be performed.
- b) the tests that are to be performed.

Note that a specification is associated with one to many tests.

### **TestDefinition**

Defines the tests and test components that are to be performed. Information collected directly about the test definition includes the test type, any relevant description, and the test method. The same can be said regarding the information to be collected for a test component.

The associations of this class indicate that:

- a) an observation may contain component observations,
- b) performed observations (test results) are evaluated by reference to defined acceptance criteria,
- c) a test definition is associated with the tests that are performed.

Note that a test definition can have zero to many components, and be associated with zero to many acceptance criteria. It is also true, although the multiplicity is not directly documented; that a test definition can be associated with zero to many tests (performed tests).

### **AcceptanceCriterion**

Defines the limits within which performed observations are interpreted. Information collected directly about the acceptance criterion include the criterion type, the actual criterion value, an indicator showing whether the criterion or its inverse is to be applied, and descriptive text.

#### **StudyOnBatch**

Indicates the collection of observations (results) that are performed on samples from a single batch. Information collected directly about the study on batch includes a study type and an identifier.

The associations of this class indicate:

- a) the stability study that this study on batch is a component of,
- b) the product instance that samples are drawn from,
- c) the collection of storage and testing time points that make up the study on batch.

**eStability Implementation Guide 0.6 Introduction to eStability • 11 <b>Introduction to eStability • 11** 

Note that a study on batch is related to a single stability study, a single instance of material, and can be related to many testing and storage time points. (There will be a single storage time point that indicates when samples are placed in storage, and generally multiple testing time points - one for each pull of samples from storage.)

### **Instance(Manufactured Material)**

The role of instance is played by manufactured material. This is some amount of product or substance drawn from a specific manufactured or formulated batch. As with test definition, the same class is used to define the information captured about the material tested and ingredients that it is made up of. Information collected includes the amount of material provided for testing, descriptive text, the production date, expiration date, and batch lot number.

The associations of the role and playing entity indicate:

- a) the product or substance the batch is an instance of,
- b) the study on batch that uses samples from this batch,
- the ingredients that the product contains (Note that the BatchIngredient role class creates a recursive association. Therefore, it is possible to value the same data and associations for an ingredient of a product as for the product itself.),
- d) the manufacturer of the batch,

e) the container used to contain the product.

Note that the manufactured material instance, is an instance of a single product or substance, is used in a single study on batch, is produced by a single manufacturer, is stored in a single type of container, and contains one to many ingredients. A manufactured material in the role of ingredient is used in one and only one product (within the context of this model).

#### **Manufacturer**

This role and scoping organization indicates the manufacturer of the product. Information collected includes the manufacturer name, an identifier, and an address.

The association of the organization indicates that the manufacturing site for a product can be carrying out that work as an assignee of another organization - the scoping organization.

Note that the manufacturing site can be carrying out the work as the assignee of zero to many scoping organizations.

#### **Container**

This role and scoping entity indicate the container within which the product is to be delivered, and within which samples for study will be contained. Information collected about the container includes the container type, descriptive text, the container lot number, the capacity of the container, and the cap (closure system) type. The actual quantity in the container is also captured as an attribute of the content role.

### **(TimePoint)Storage**

This class collects the storage conditions that are applicable to the testing done on the samples drawn from a batch. Information collected about storage includes the storage type, descriptive text, and the effective date on which the sample was placed into storage.

The associations of the storage act indicate:

- a) the study on batch related to the storage,
- b) the storage conditions that define the way the sample is stored.

Note that a storage act is associated with a single study on batch, and with one to many storage conditions.

### **StorageCondition**

A storage condition should be considered as an intervention applied to a collection of samples. Each condition indicates a single parameter of storage, e.g., temperature, humidity, the orientation of the product container. Information collected about the storage condition includes the condition type, descriptive text, and the condition value.

### **(TimePoint)Testing**

This class indicates the particular time point at which a sample is drawn from storage so that tests may be performed on it or on portions of the sample. Information collected about the testing act include the testing type, a title that labels the collection of related tests, descriptive text, and the effective date on which samples were drawn. Note, component pause quantity indicates the sampling time point, e.g., three months, associated with the testing.

The associations of the testing act indicate:

a) the study on batch related to the testing,

b) the collection of observations that are performed on the sample or samples drawn at a particular testing time point.

Note that a testing act is associated with a single study on batch, and with one to many tests.

### **Test**

This class indicates the performance of a test on a sample drawn from storage at a particular time point. Information collected about the test includes descriptive text, the specific time at which the test was performed, and the test result (value).

The associations of observation indicate:

- a) the observation definition for the observation (test, result) being performed,
- b) the testing point in time at which the sample is drawn from storage,
- c) whether component test instances are performed at particular points in time - indicated by pause quantity - after being drawn from storage,
- d) the organization (location) performing the test.

Note that a test has a single definition, is performed on a sample drawn from storage at a single point in time, and is performed at a single test site. A test may have multiple test components.

### **AssignedEntity(TestingSite)**

The testing site entity makes it possible to indicate the particular site at which the test took place.

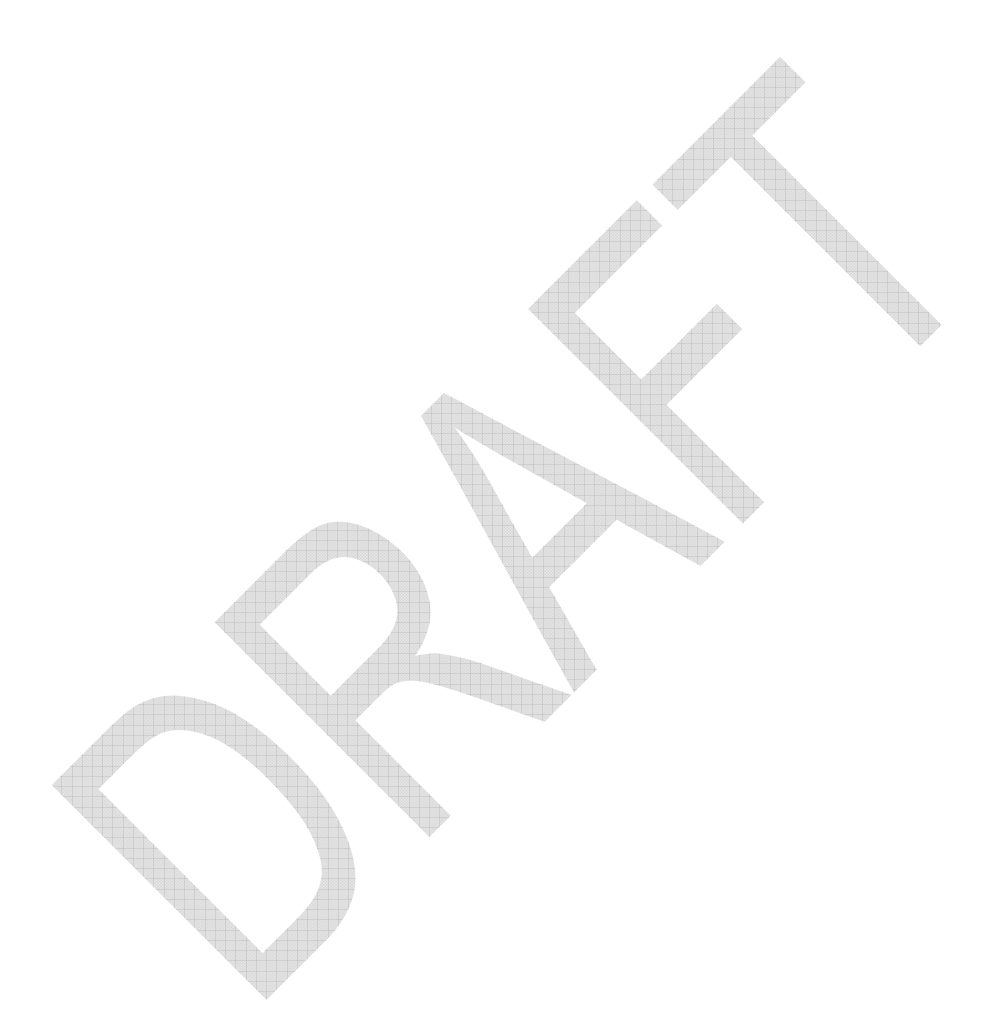

# **Detailed Description of eStability Elements**

### **Required XML Elements**

#### **XML Schema and Validation**

The eStability file is defined in the PORT\_HD090001UV01.xmd schema. However, this file contains only an abstract definition, and thus cannot be used directly for validation of the eStability file. By design, it is the "payload" of an HL7 message of the type PORT\_IN090001UV01.

To correctly validate the eStability XML file, it is necessary to wrap it in a message header, though this may be completely empty, i.e. no real data has to be present inside the message header elements.

This is how the message header may look like:

<?xml version="1.0" encoding="UTF-8"?> <PORT\_IN090001UV01

xsi:schemaLocation="urn:hl7-org:v3 PORT\_IN090001UV01.xsd" ITSVersion="XML\_1.0" xmlns="urn:hl7-org:v3" xmlns:xsi="http://www.w3.org/2001/XMLSchema-instance">

 $<sub>1</sub>$ d/ $<sub>2</sub>$ </sub></sub> </device> </receiver> <sender> <device> <id/> </device> </sender> <controlActProcess moodCode="EVN"> <subject> <!--eStablility data begins here.--> <stabilityStudy> … </stabilityStudy> <!--eStablility data ends here.--> </subject>  $<$ id/ $>$ <creationTime/> <interactionId/> <processingCode/> <processingModeCode/> <acceptAckCode/> <receiver> <device>

</controlActProcess>

</PORT\_IN090001UV01>

The schema location as stated in the example above would require all referenced XML Schemas to reside in the same directory as the eStablility file itself. As these are quite many, this is not very preferable. Instead, a path to the XML Schema can be stated in the xsi:schemaLocation attribute of the PORT\_IN090001UV01 element, like:

xsi:schemaLocation="urn:hl7-org:v3 C:\HL7\processable\multicacheschemas\PORT\_IN090001UV01.xsd"

#### *How to validate an eStability file*

To validate an XML file, you need a facility which has the ability to validate an XML file against an XML Schema. This may be a function of the IDE you are using. Described here is a more general approach, which does not rely on any specific IDE.

the same directory). It makes use of Apache Xerces (Xerces C, to be exact), which is a XML parser. It can be downloaded from http://xml.apache.org/xerc  $c$ /download.cgi lncluded in the package (in the "bin" folder) is a small application StdInParse.exe, which is used to validate the file. (On windows, StdInParse.exe relies on xerces-c\_x\_x.dll, which has to be in

On command line level, enter

StdInParse.exe -n -s < Path/file.xml

and you should be presented with a message like

*stdin: 547 ms (905 elems, 1512 attrs, 14201 spaces, 7022 chars)* 

if it complies to the referenced XML Schema, or something like

*Error at (file stdin, line 229, char 62): Datatype error: Type:InvalidDatatypeValueException, Message:Value '' does not match any member types (of the union)* 

if there is a problem.

### **Object Identifiers (OID)**

Object Identifiers (OID) are used to uniquely identify an object. They are created by self-extending a private enterprise number that is acquired by an institution and are managed hierarchically.

OIDs are intended to be globally unique. They are formed by taking a unique numeric string (e.g. 1.3.5.7.9.24.68) and adding additional digits in a unique fashion (e.g. 1.3.5.7.9.24.68.1, 1.3.5.7.9.24.68.2, 1.3.5.7.9.24.68.1.1, etc.) An institution will acquire an arc (e.g., 1.3.5.7.9.24.68) and then extend the arc (called subarcs) as indicated above to create additional OID's and arcs. There is no limit to the length of an OID, and virtually no computational burden to having a long OID.

OID's are only used for "equality-matching". That is, two objects (e.g. directory attributes or certificate policies) are considered to be the same if they have exactly the same OID. There are no implied navigational or hierarchical capabilities with OID's (unlike IP addresses, for example); given an OID it is not easily possible to deduce who owns the OID, related OID's, etc. OIDs exist to provide a unique identifier, recognizing that in a decentralized world, organizations may pick the same identical names for objects that they manage.

point for further investigations: http://www.hl7.org/oid/ Though acquiring and management of OID's are out of scope in this document, the HL7 Object Identifier Registry may be a good starting

#### **Usage of OIDs within eStability**

The Basis of the OID usage within eStability is a root or arc OID which is identifying the company. This root OID should be used as "id" attribute of the "Organization" element.

This root element is extended by one or more digits to uniquely identify a product – this OID should be used with the "code" attribute of the .<br>"Product" or "Substance" element. (e.g. companies OID is 1.3.6.1.4.1.24263, the according product OID might by 1.3.6.1.4.1.24263.1.32 – for some internal reasons there is a substructure in the added digits). This OID should be registered with the approving agency and should be used to uniquely identify the product throughout all submissions.

This OID is extended by a "1" to distinguish all subsequent stability related identifiers from identifiers of other HL7 schemas belonging to the same product or substance.

For each product one or many studies are performed, which should be indicated by one or many additional digits. (e.g. the company decides to simply number all studies performed for the product. Thus the  $6<sup>th</sup>$  study has the OID 1.3.6.1.4.1.24263.1.32.1.6). This OID should be used for the "id" element of "StudyOnBatch".

Each report created for this study should have at least one additional digit within this structure (e.g. the third report is identified by 1.3.6.1.4.1.24263.1.32.1.6.3. A company can decide to map its versioning to this numbering schema).

Since one Stability Data File covers only on storage condition, in some cases many file will be submitted (e.g. when providing additional accelerated data with normal conditions). Each data file is identified by an additional digit (e.g. the first data file for the  $3^{rd}$  report is identified by 1.3.6.1.4.1.24263.1.32.1.6.3.1). This identifier is used as "id" attribute of the "StabilityStudy" element.

All other "id" attributes should be created uniquely within a file, i.e. the OID of the file should be extended in an ambiguous but unique way for each identifier.

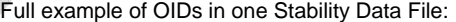

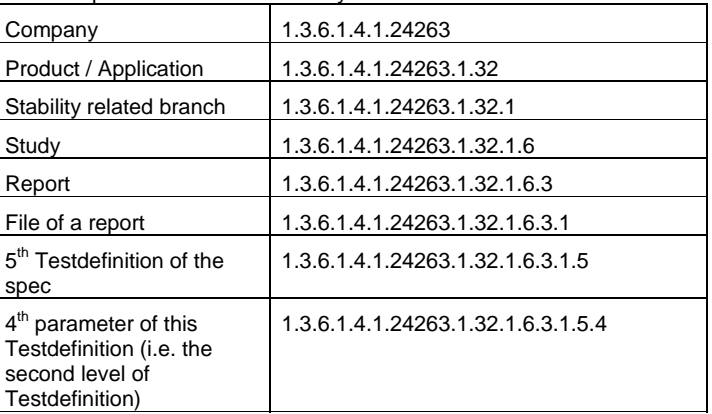

**eStability Implementation Guide 0.6 <b>Detailed Description of eStability Elements • 17 Detailed Description of eStability Elements • 17** 

### **Notation**

Each of the following tables describes a structural element of the eStability XML document. They are ordered in the way the HL7 HMD is presenting these elements (i.e. a walk through to the XML model element by element).

For orientation purposes, an XPath is provided to locate the element described in the table. An XPath is comparable to the well known directorypath of PC systems or UNIX systems:

#### For example:

"SpecifiedIngredient" is a child element of "Product" which is a child of "ResearchSubject" which is a child of "Subject2" which is a child of the root element "StabilityStudy", written as

/stabilityStudy/subject/researchSubject/subjectProduct/specifiedIngredient

(Note the difference between the Names of the element, and their actual representation in the XPath.)

All element tables have two additional columns to indicate HL7 Optionality (H), and FDA Optionality (F).

Valid values for these columns are:

- M Mandatory (the information has to be provided in any case)
- R Required (the information should be provided if available)
- O Optional (the information can be provided)
- N Not used

## **Common Elements**

### **ACTCODE**

ACTCODE elements describe codevalues such as:

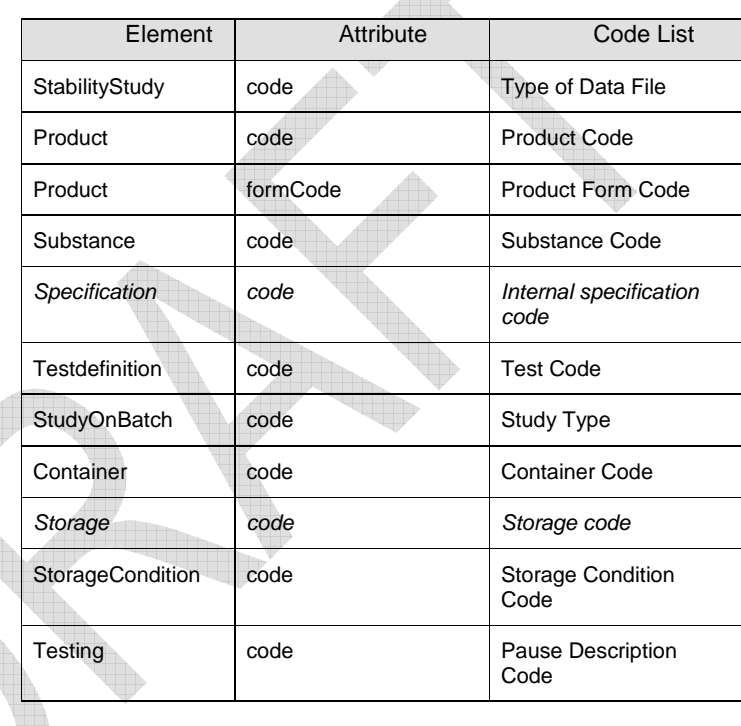

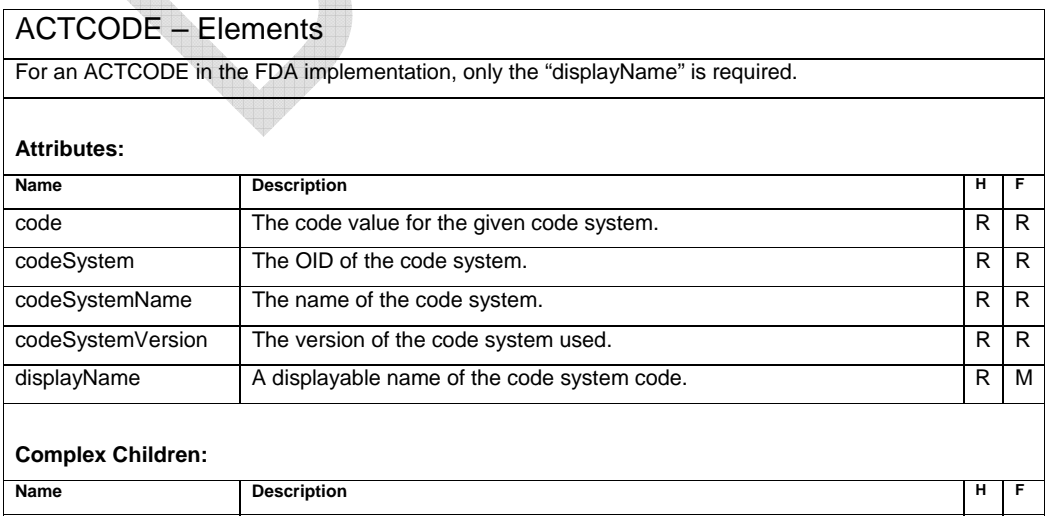

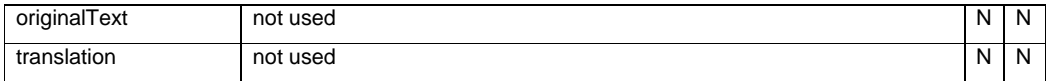

#### *Sample Code*

Suppose "code" being an ACTCODE:

#### *Full example:*

<code code="34391-3" codeSystem="2.16.840.1.113883.6.1" codeSystemName="LOINC" displayName="Human prescription drug"/>

*Mandatory example:* 

<code displayName="Human prescription drug"/>

### **ACTREASON**

ACTREASON elements in eStability describe codevalues such as:

 $\triangle$ 

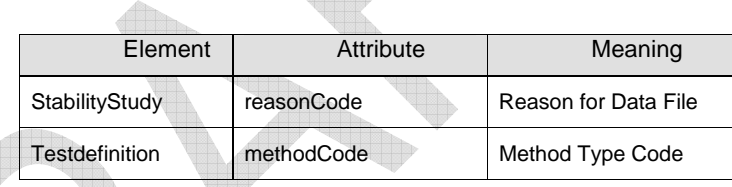

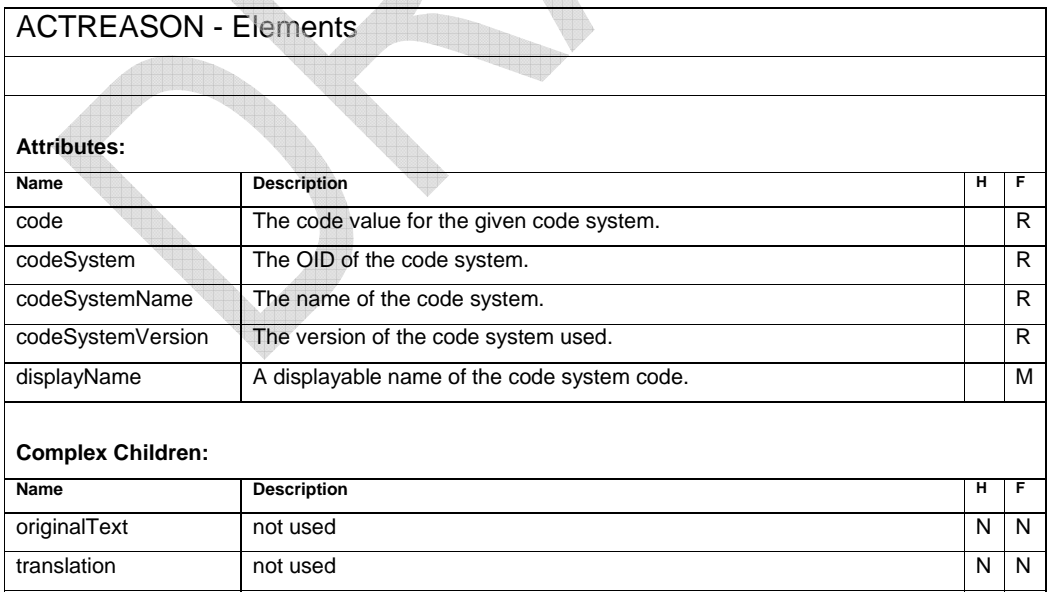

## **StabilityStudy – Element**

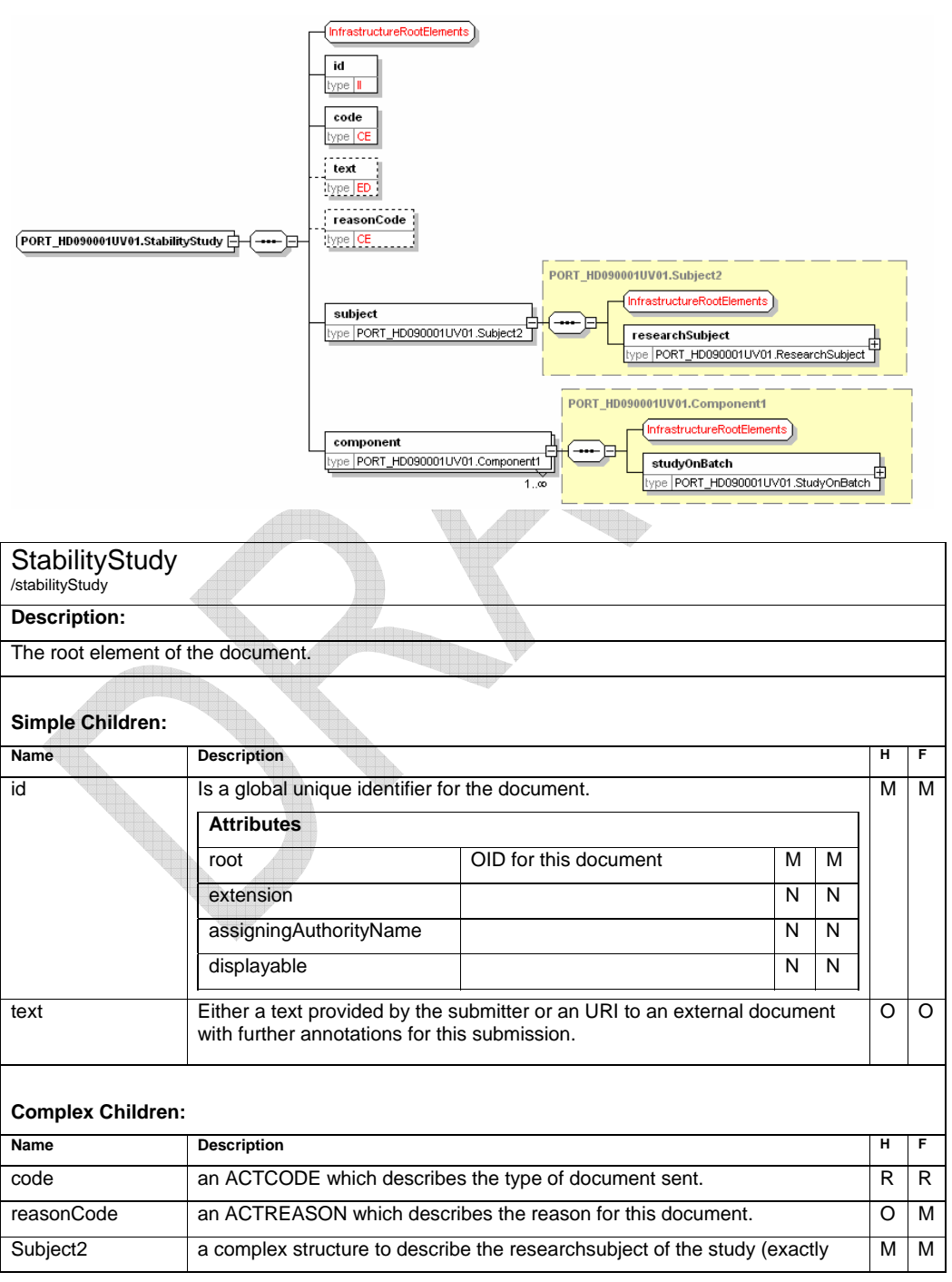

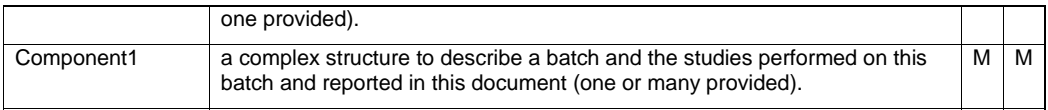

### **Sample Code**

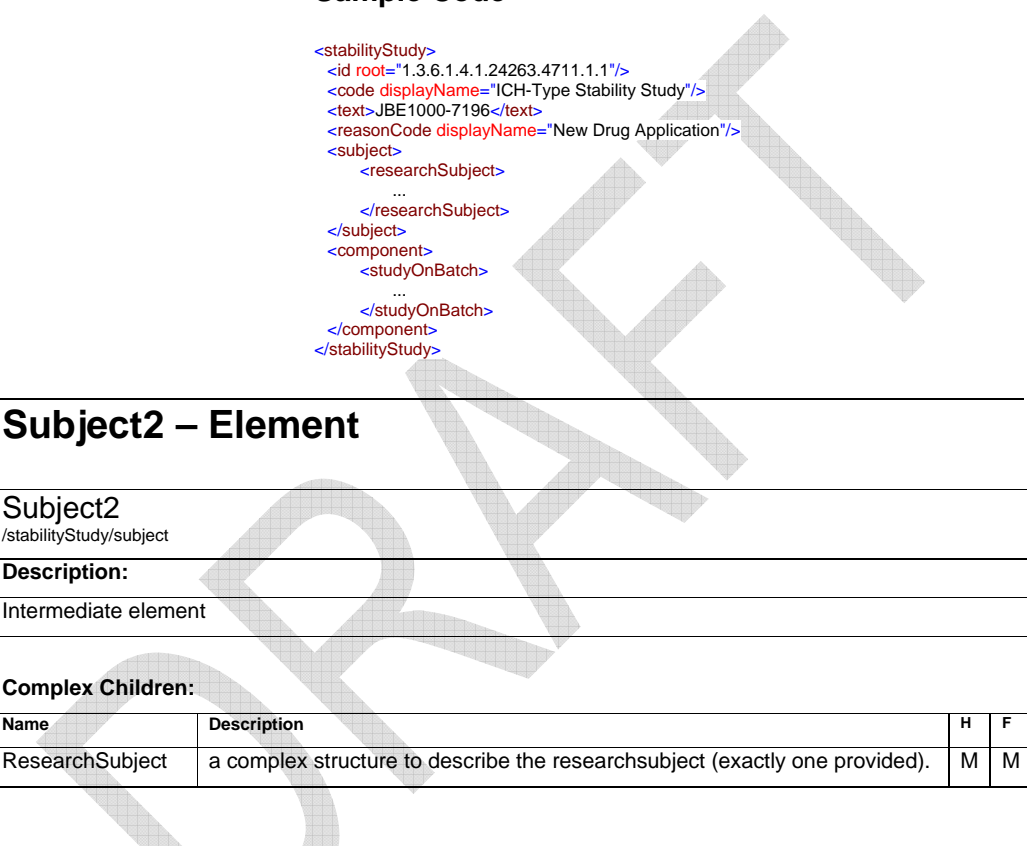

 $\blacktriangledown$ 

## **Research Subject – Element**

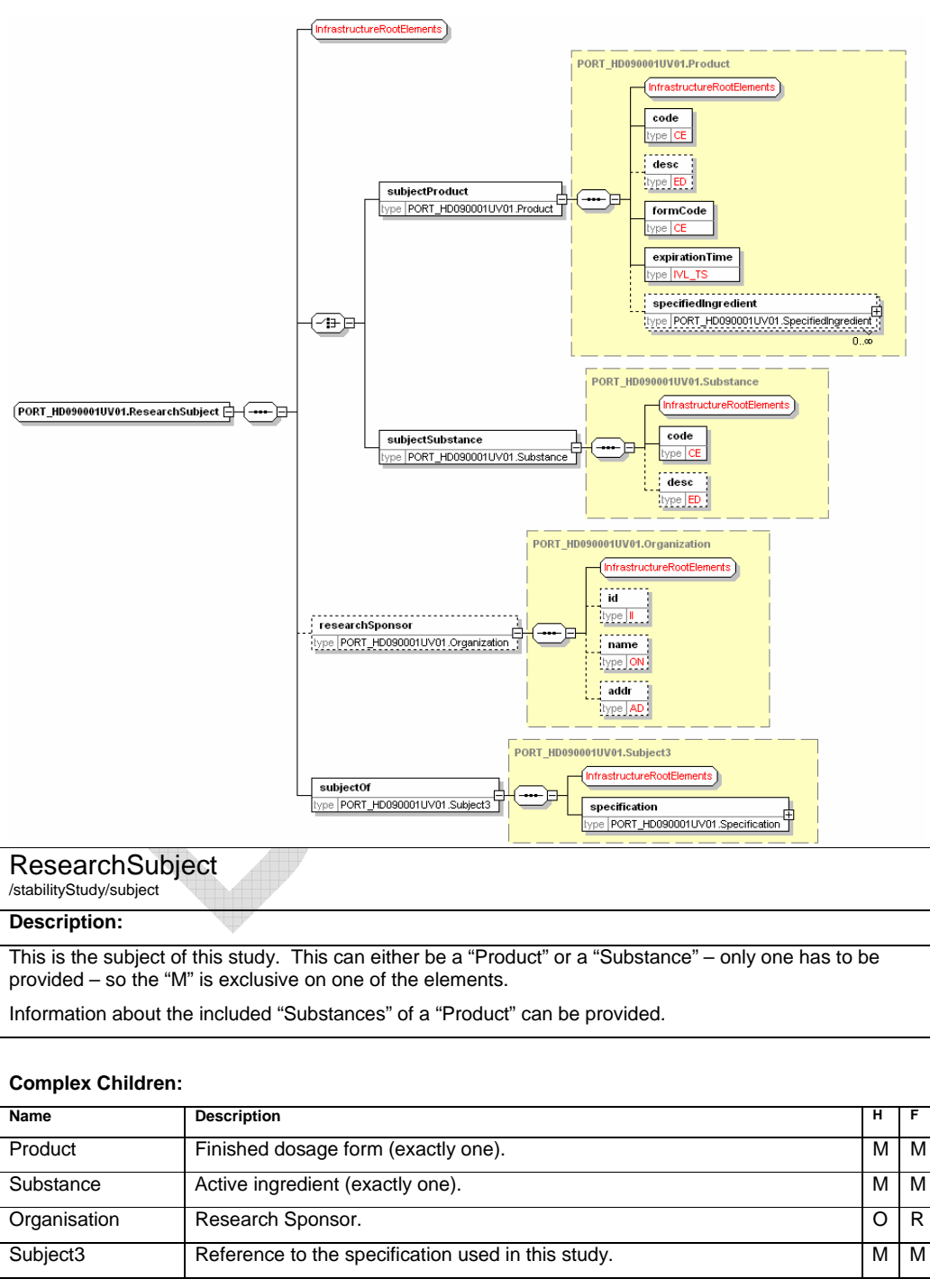

### **Sample Code**

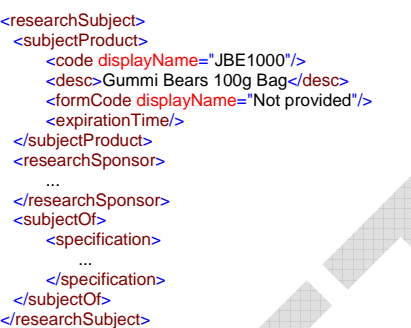

 $\triangle$ 

### **Product – Element**

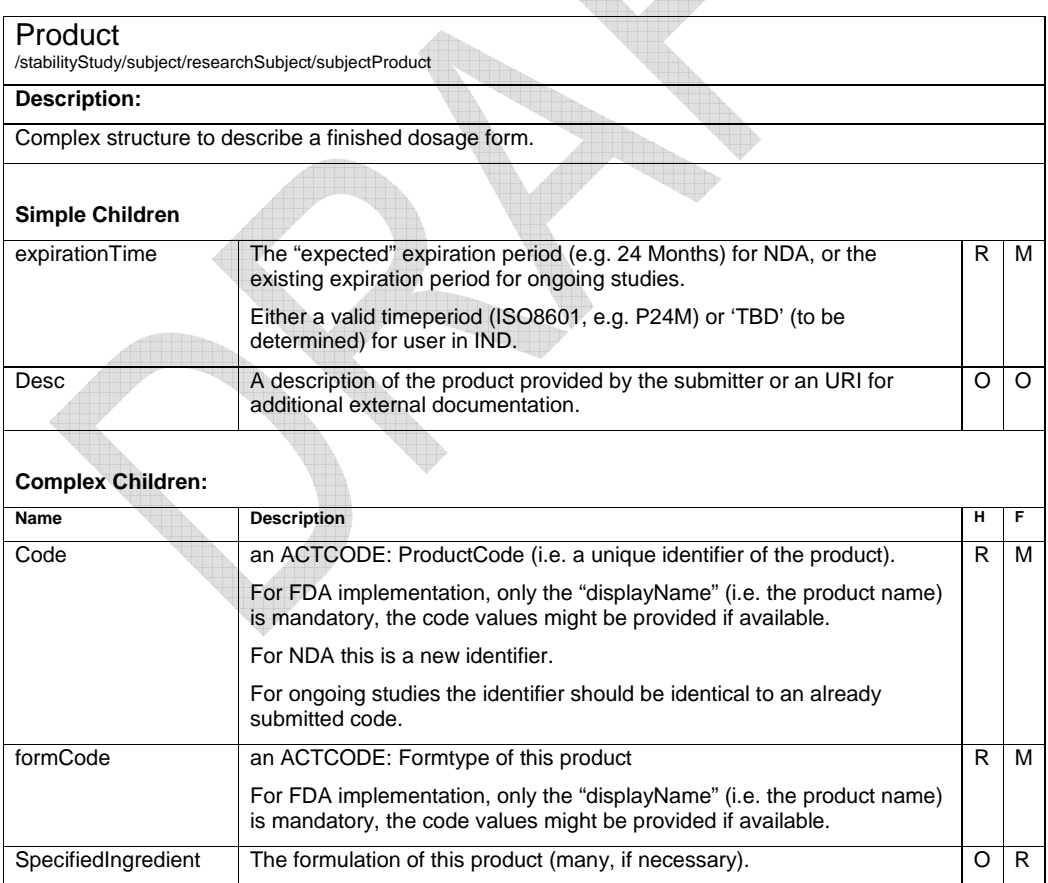

## **SpecifiedIngredient – Element**

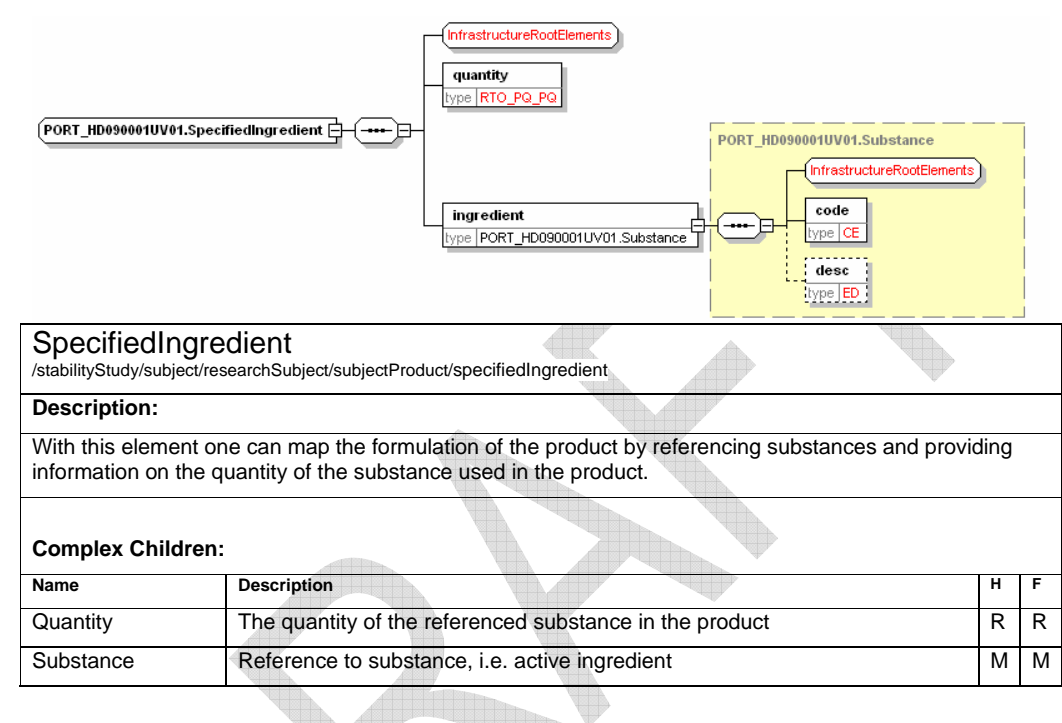

## **Substance – Element**

**ARRIVERS** 

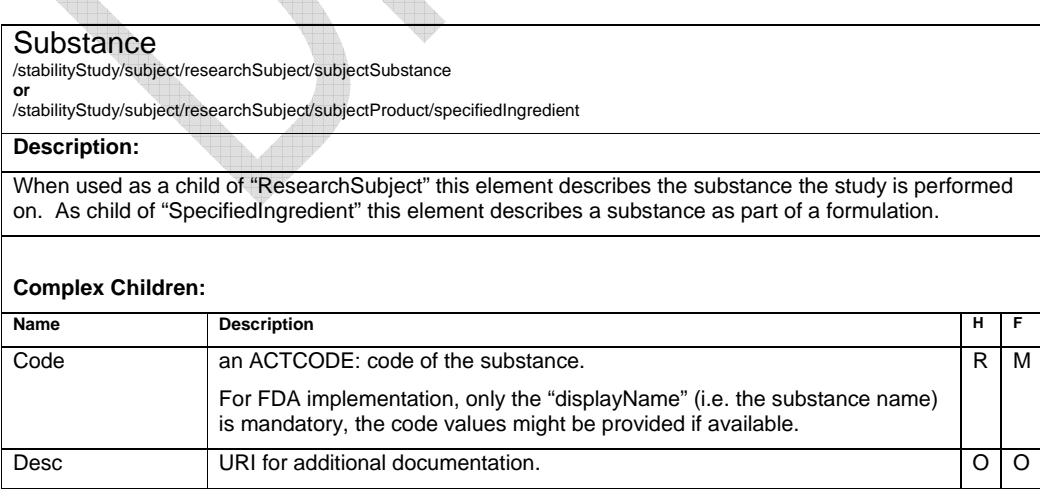

## **Organization - Element**

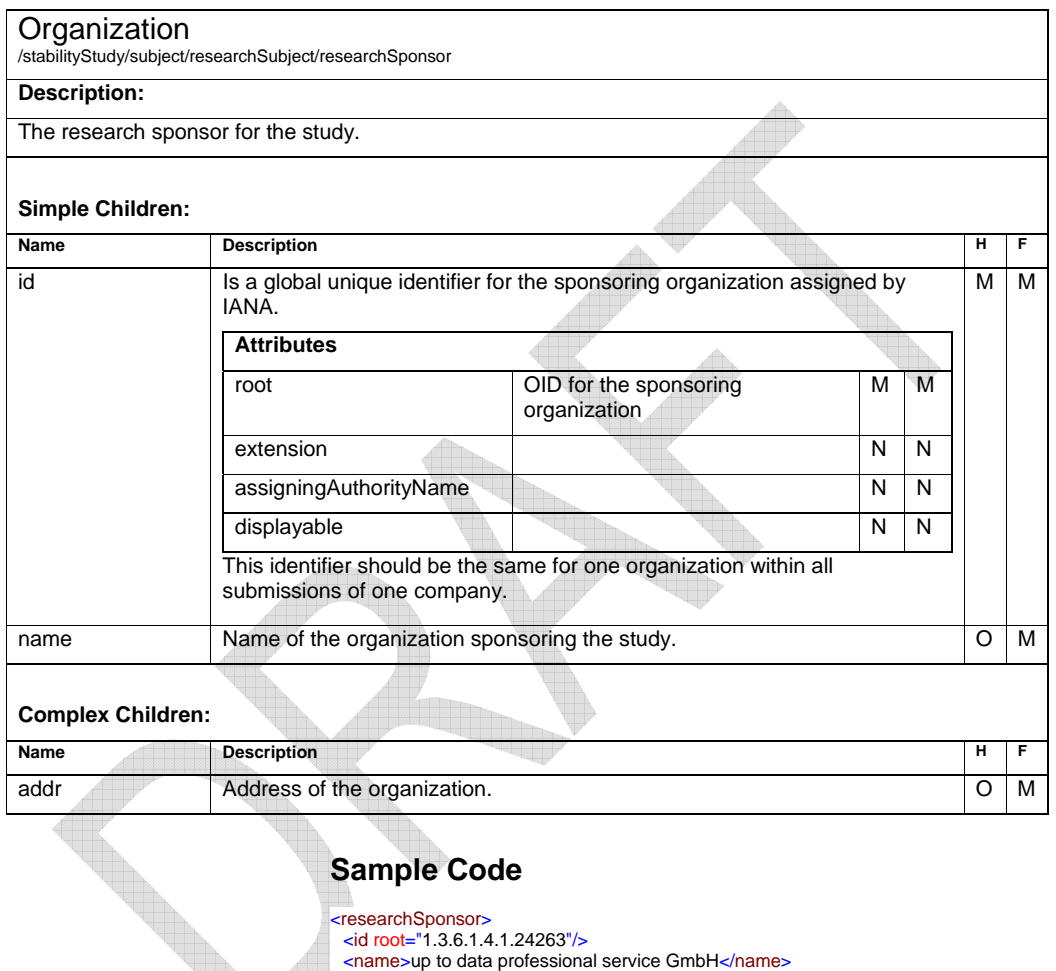

<addr>

<country>Germany</country><br><city>Wörrstadt</city><br><postalCode>55286</postalCode><br><streetAddressLine>Am Pfädchen 4</streetAddressLine>

</addr> </researchSponsor>

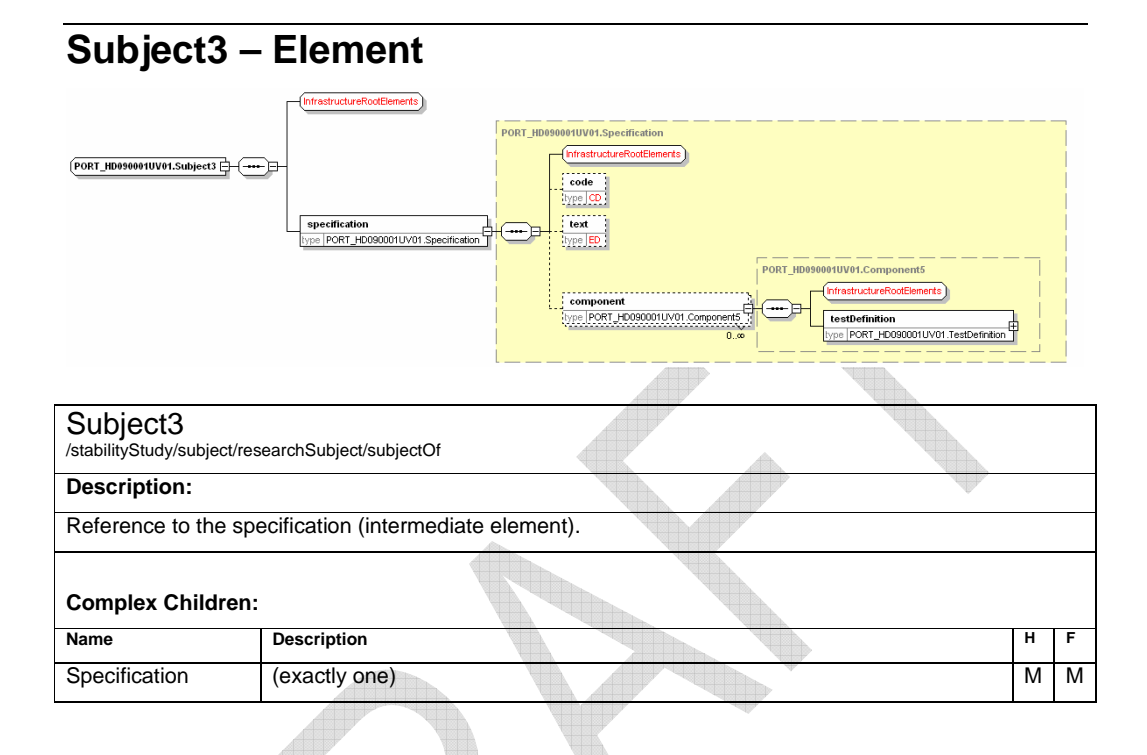

## **Specification - Element**

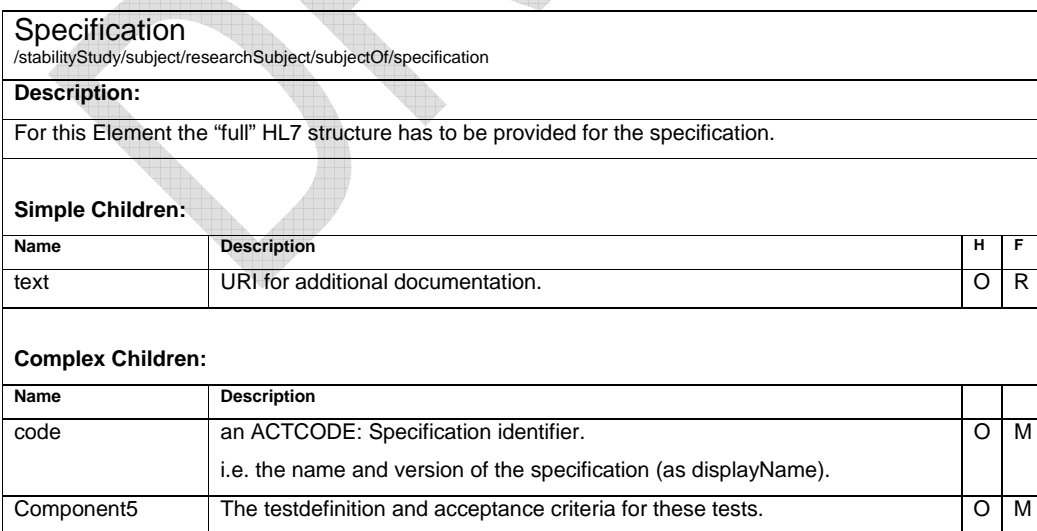

### **Sample Code**

<specification> <code displayName="JBE1000"/>

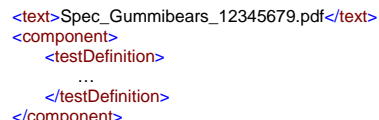

</component> </specification>

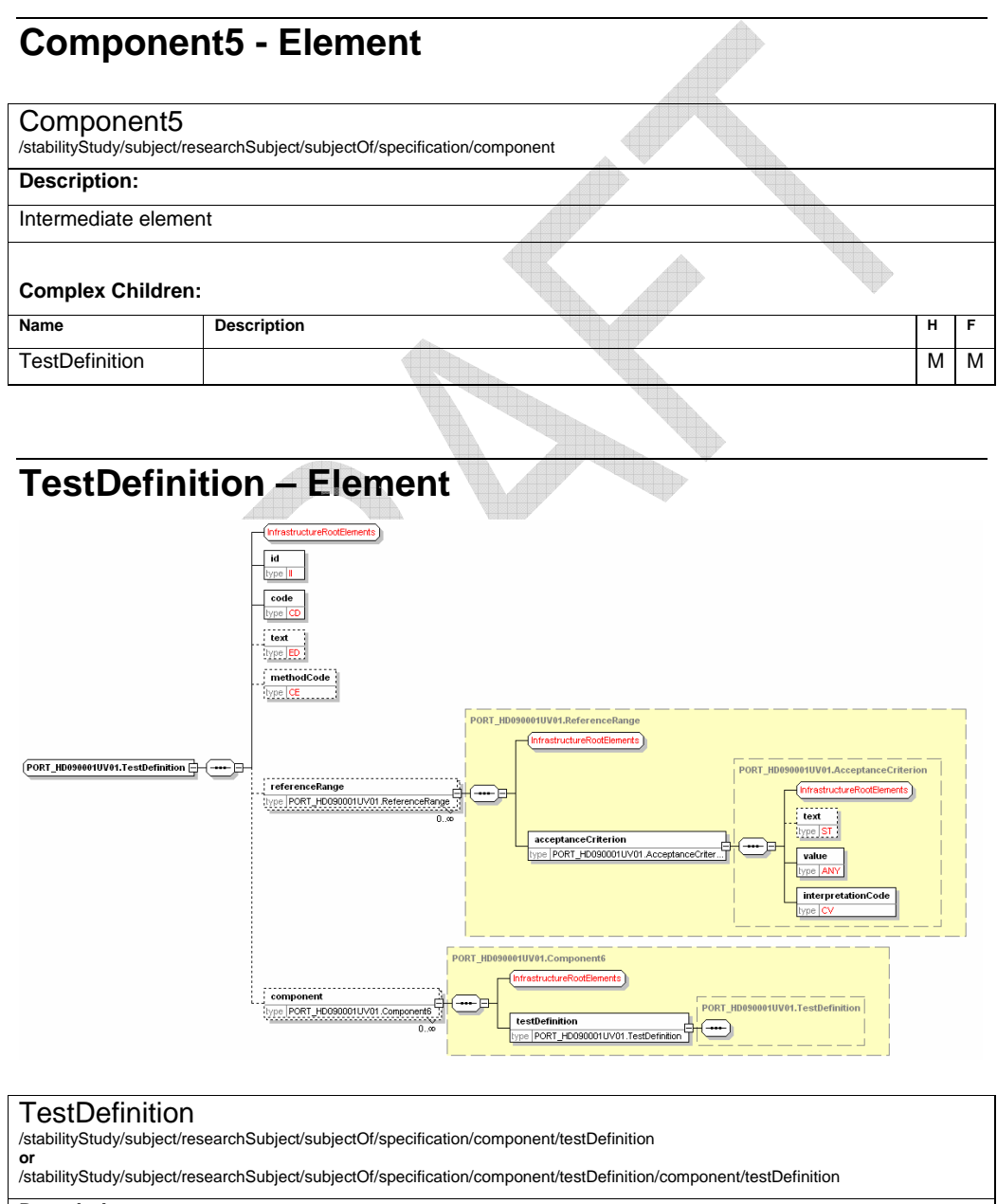

**Description:** 

This is the definition of a method performed during the study or the definition of a parameter of a method. The recursive structure will not be implemented further than one level – methods and method parameters. Either the external document or the method parameters and the reference range have to be provided. **Simple Children: Name Reserves A Proposition Reserves A Proposition Reserves A Proposition Reserves A Proposition Reserves A Proposition** Id A global unique identifier for this TestDefinition **Attributes**  Root | OID **M M M** M Extension N N N N assigningAuthorityName N N N N displayable N N N R M text URI for additional documentation for this test, e.g. SOP or Specification document for this method. O R **Complex Children: Name Reserves And Description And Description And Description And Description And Description And Description** code an ACTCODE: Test code. R R R methodCode an ACTREASON: Method type. 0 M ReferenceRange The acceptance criterion for this parameter. 0 M Component6 Recursive reference to TestDefinition to define the method parameter of this method (i.e. a test assay, for which the next level can be the ingredients or impurities). Only one additional level may be provided. O M

#### <code displayName="ASSAY"/><br><text>Spec\_Gummibears\_TD1.pdf</text> <methodCode displayName="Assay"/> <component> <testDefinition> <id root="1.3.6.1.4.1.24263.4711.1.1.1"/> **Sample Code**  <testDefinition> <id root="1.3.6.1.4.1.24263.4711.1.1.1"/> <code displayName="Sodium"/> <text>Spec\_Gummibears\_TD2.pdf</text> <methodCode displayName="Sodium"/> <referenceRange> … </referenceRange> … </testDefinition> </component> ... </testDefinition>

### **ReferenceRange – Element**

### ReferenceRange

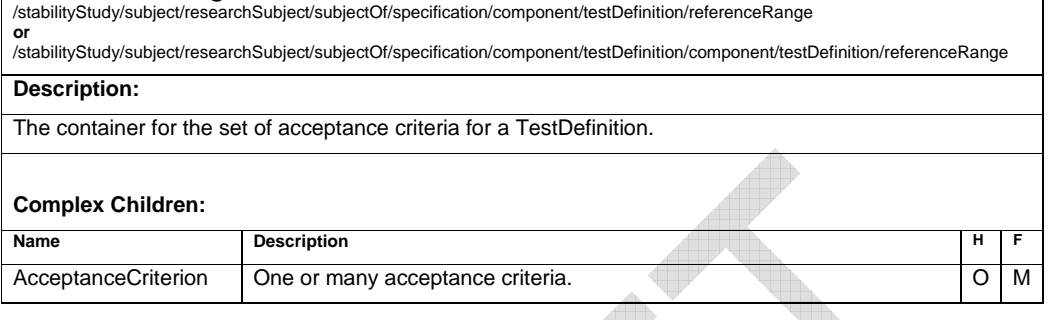

## **AcceptanceCriterion – Element**

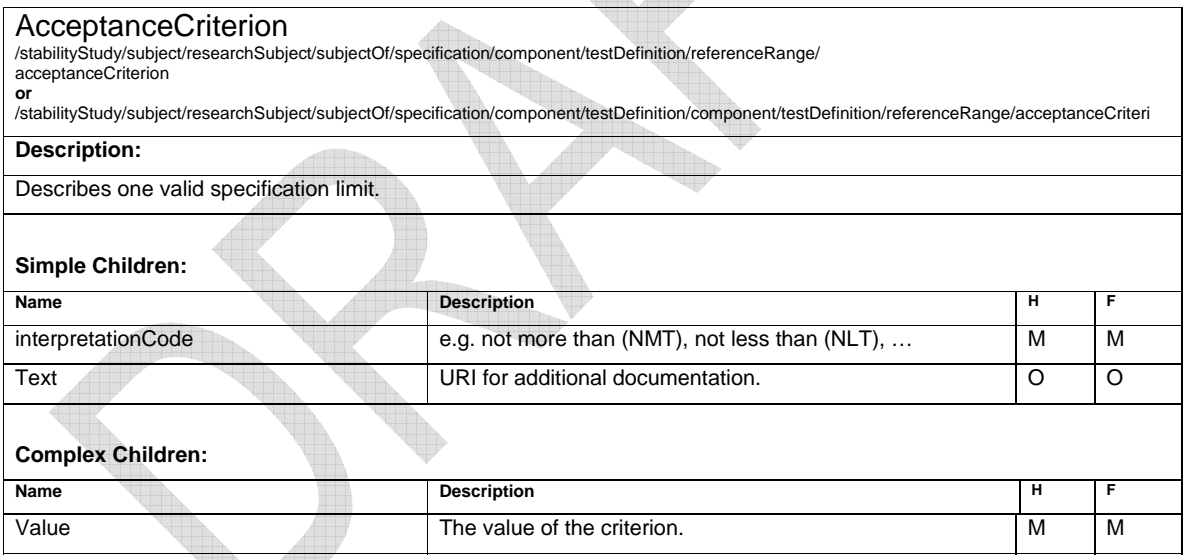

### **Sample Code**

<acceptanceCriterion><br>
<value xsi:type="PQ" value="1900" unit="ug"/><br>
<interpretationCode displayName="NLT"/>

</acceptanceCriterion>

## **Component1 – Element**

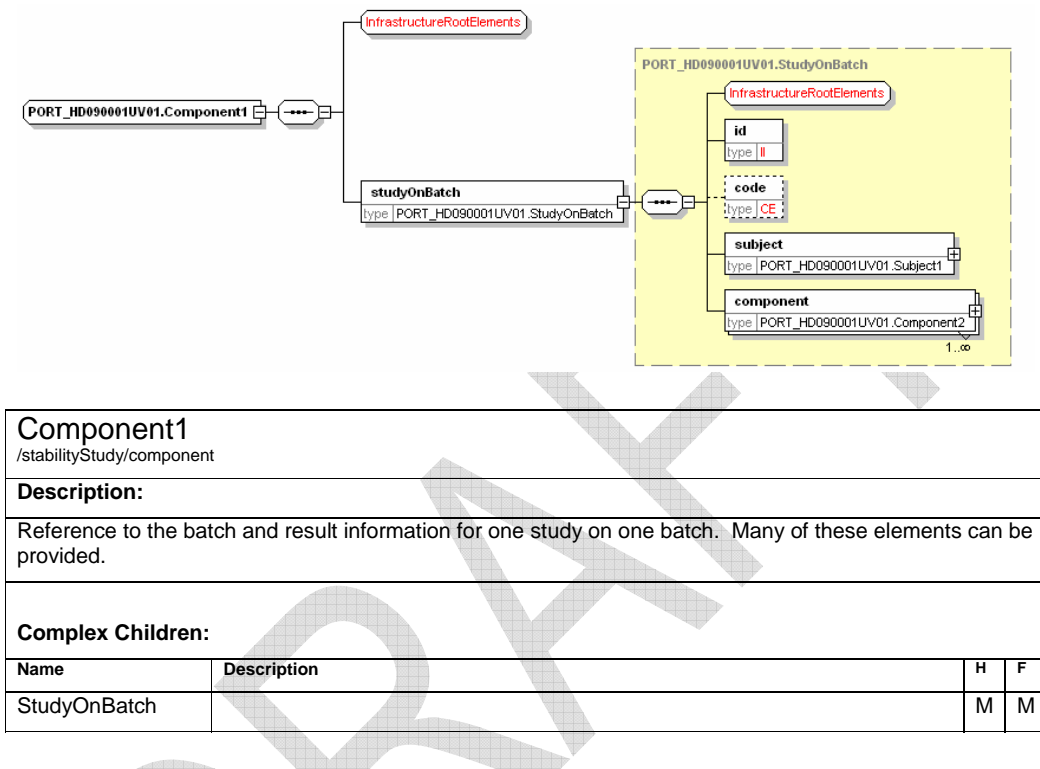

# **StudyOnBatch - Element**

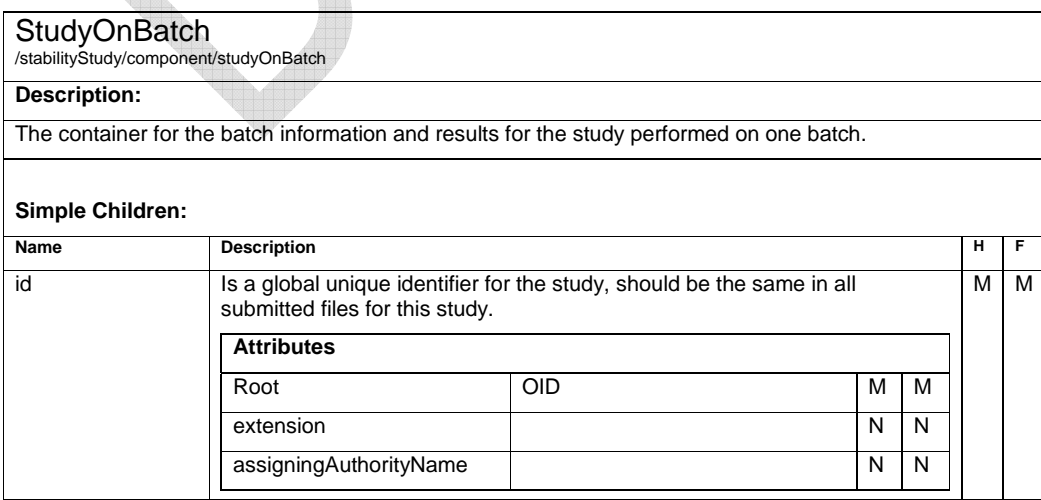

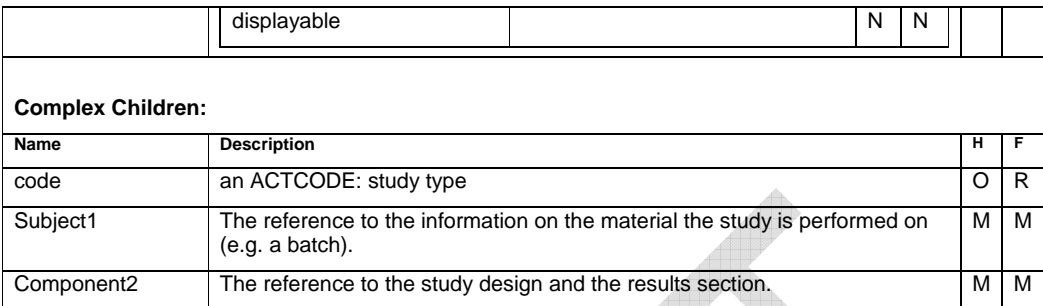

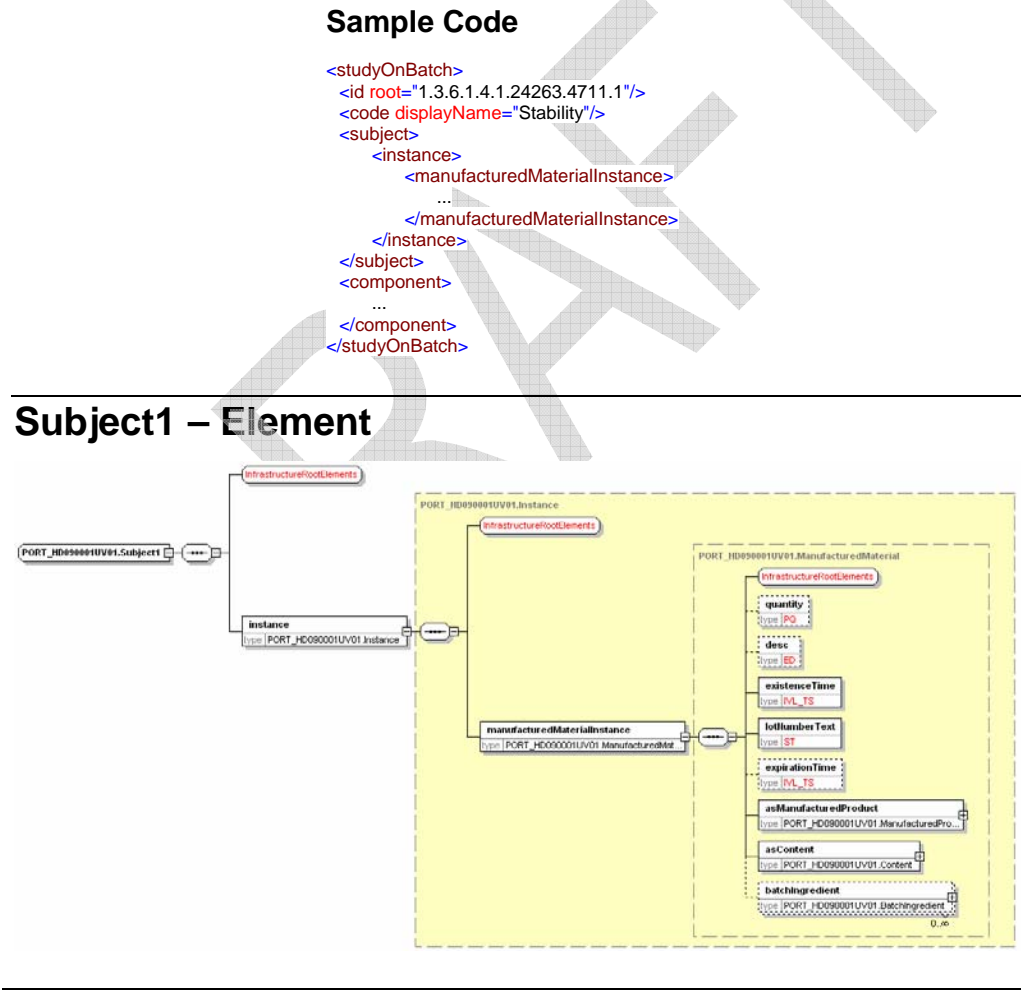

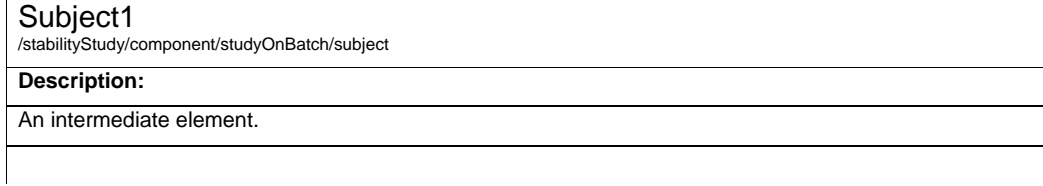

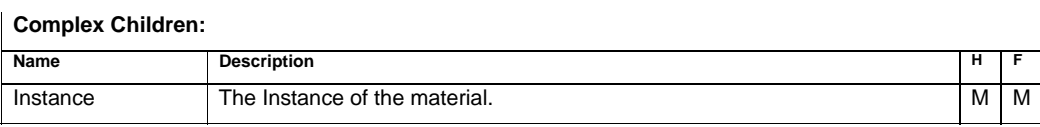

## **Instance – Element**

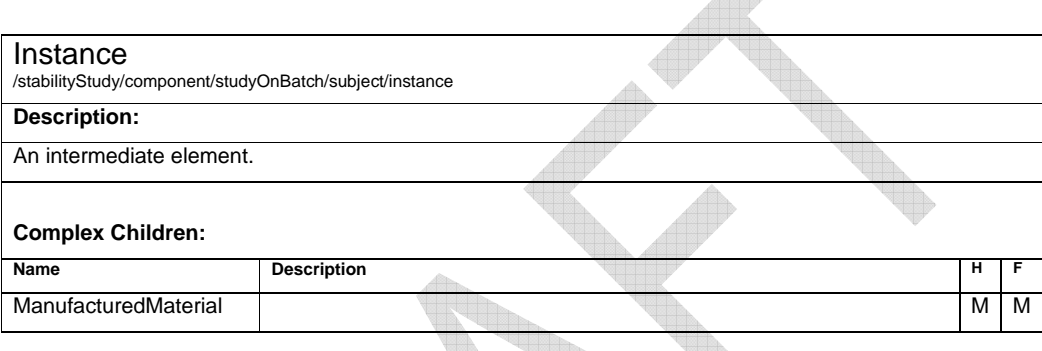

#### **ManufacturedMaterial – Element AV** W

W

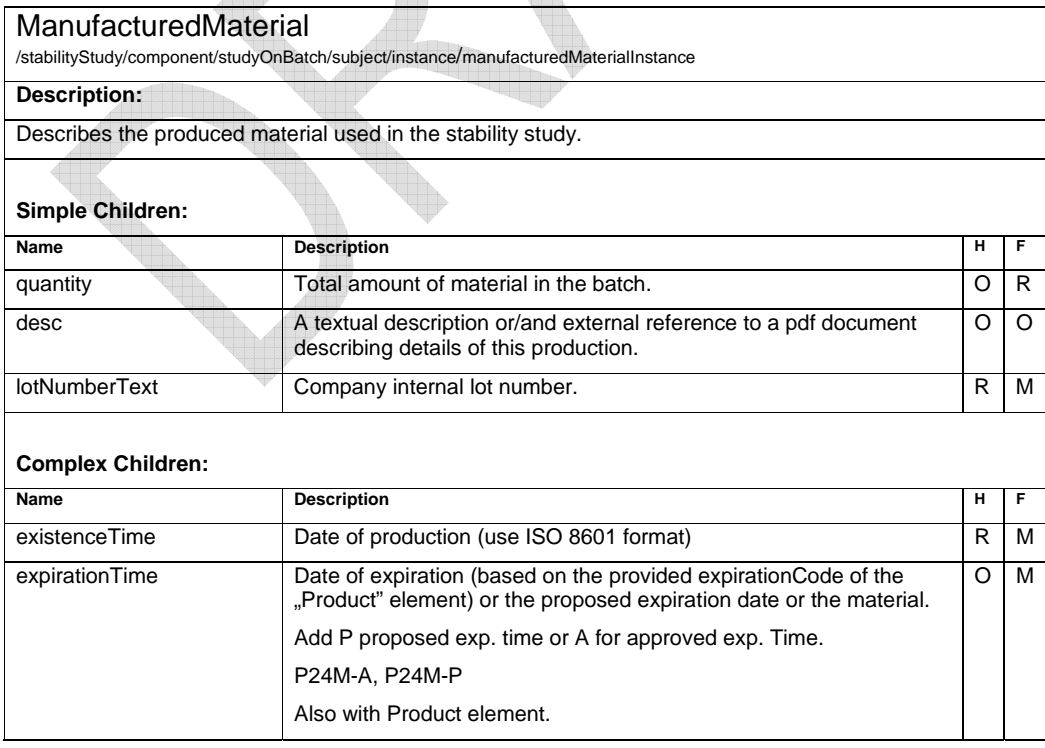

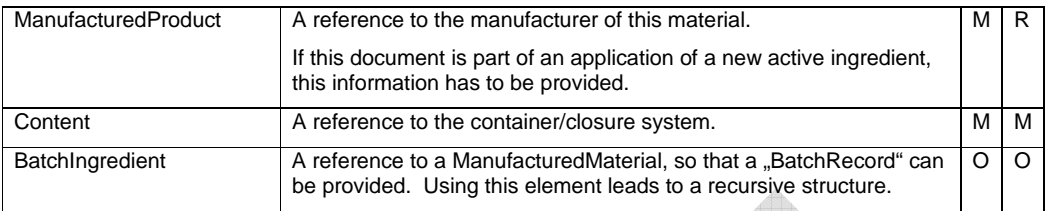

### **Sample Code**

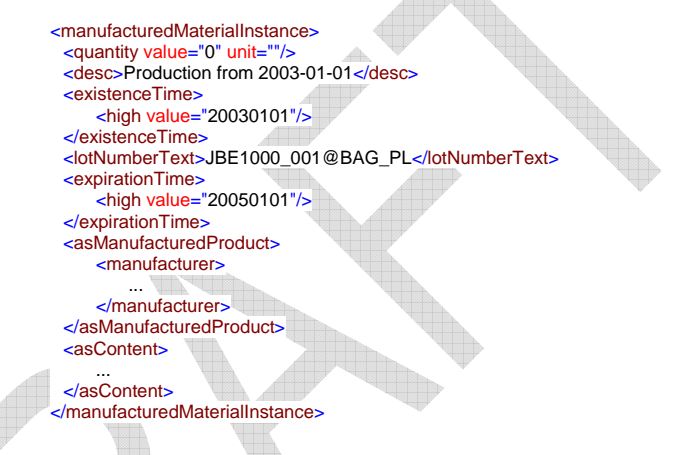

## **ManufacturedProduct– Element**

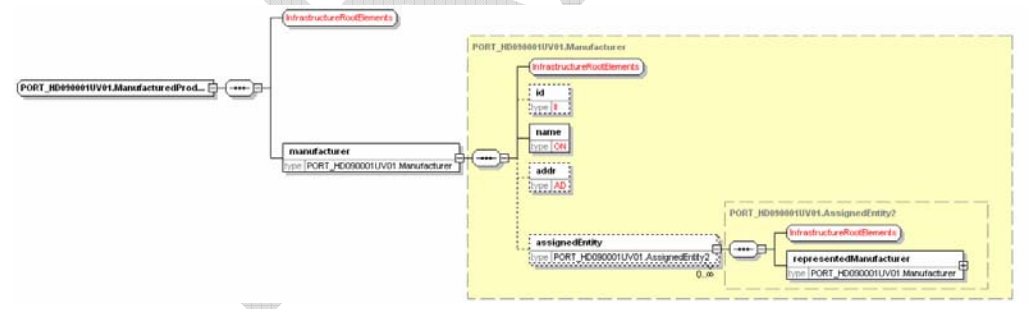

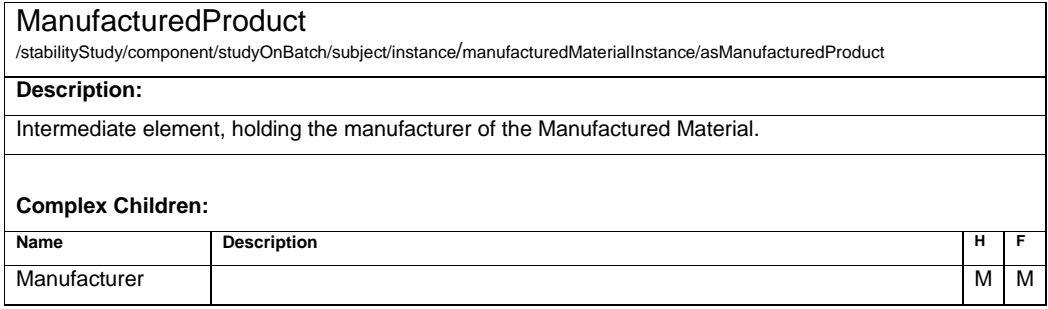

## **Manufacturer – Element**

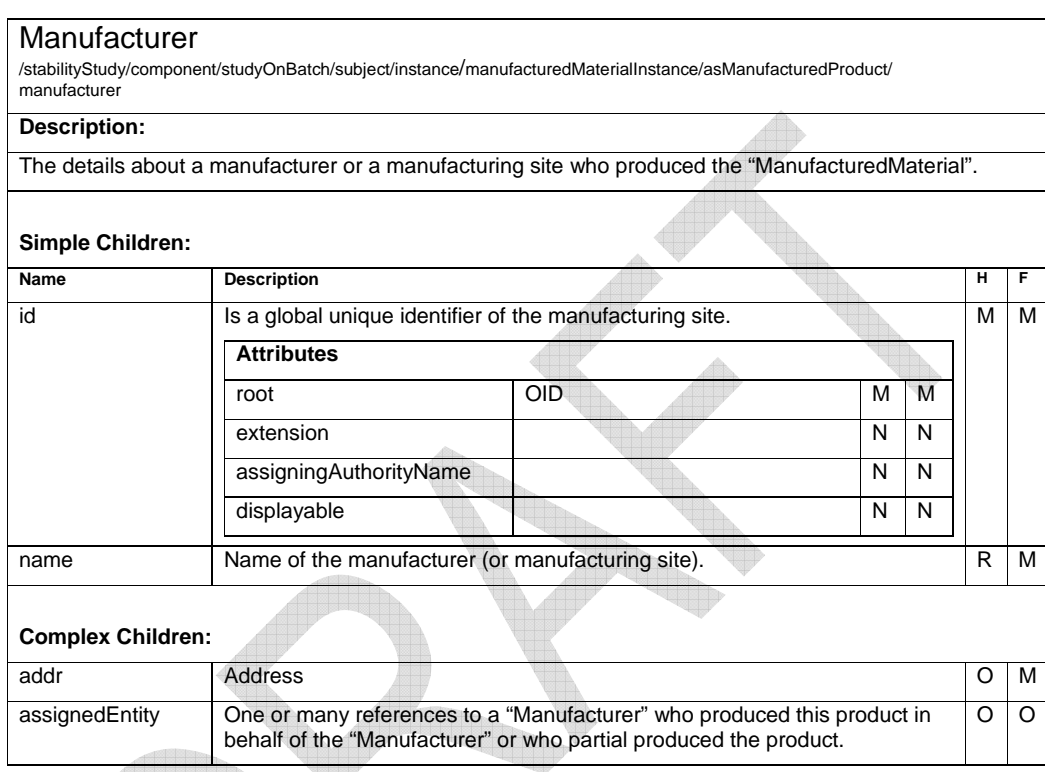

<streetAddressLine>Am Pfädchen 4</streetAddressLine> </addr> **Sample Code**  <manufacturer> <id root="1.3.6.1.4.1.24263"/> <name>up to data professional service GmbH</name> <addr> <country>Germany</country> <city>Wörrstadt</city> <postalCode>55286</postalCode> </manufacturer>

### **Content - Element**

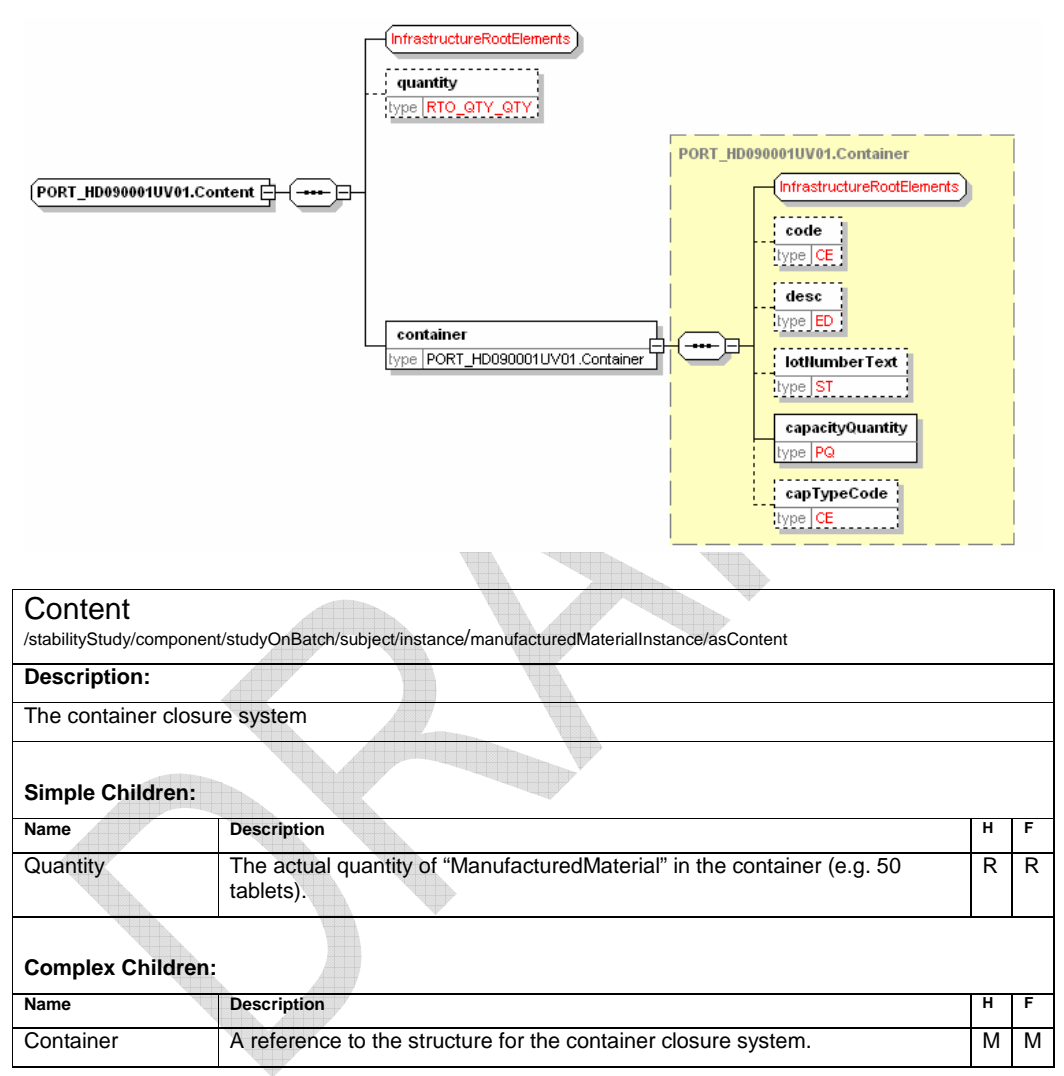

### **Sample Code**

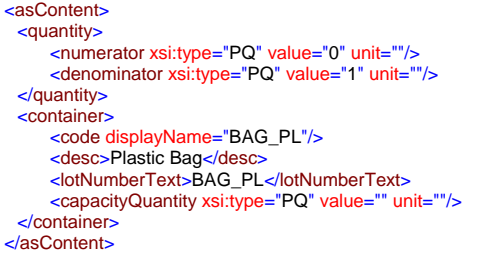

## **Container - Element**

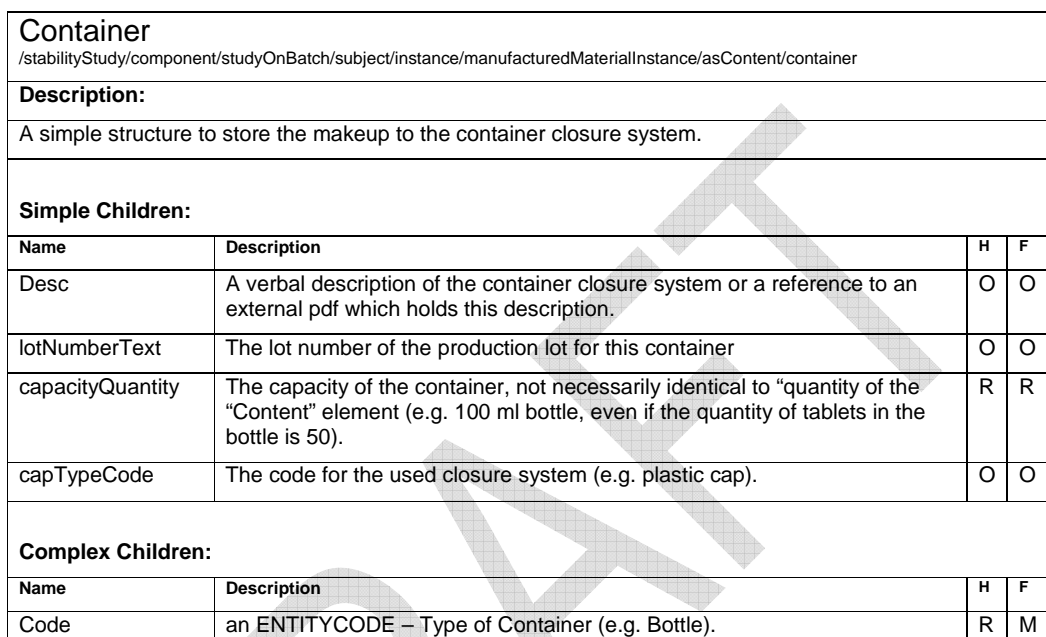

## **BatchIngredient – Element**

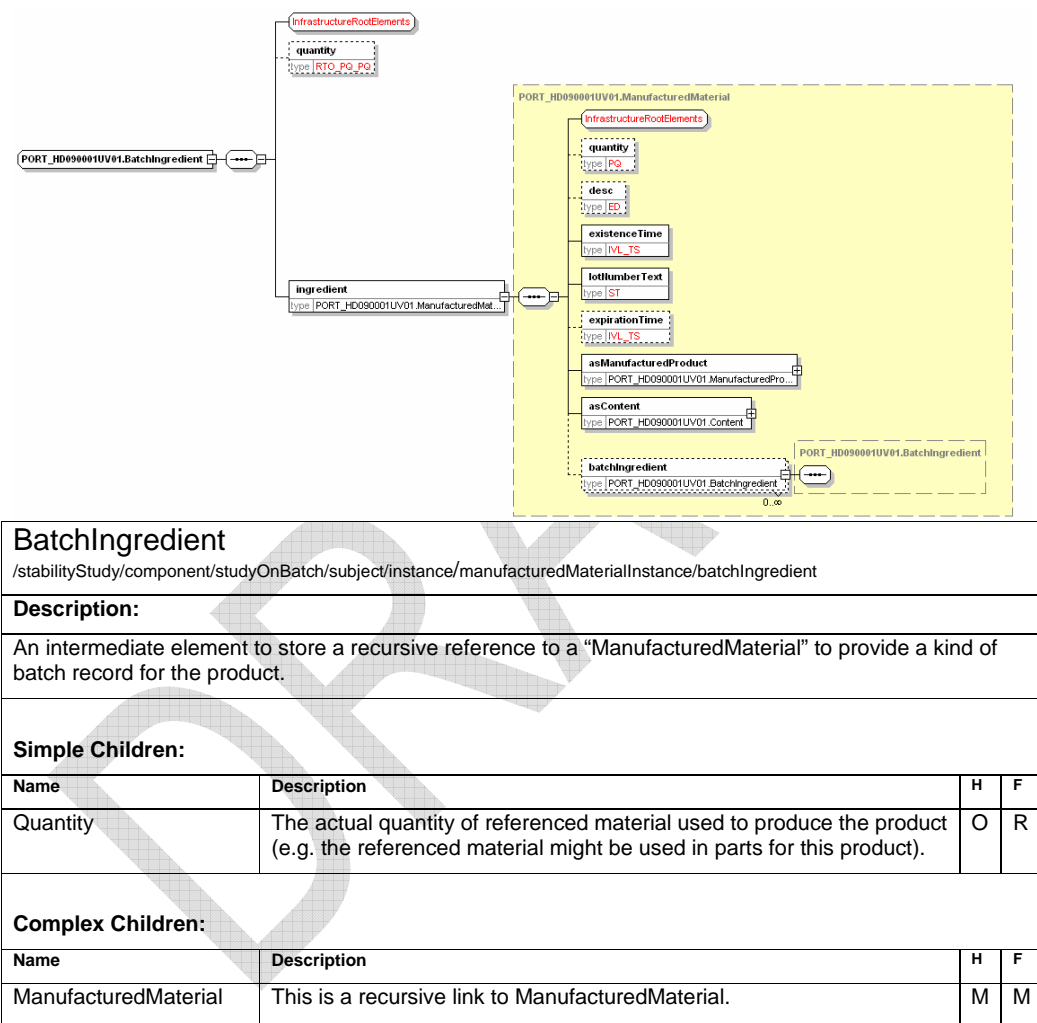

## **Component2 – Element**

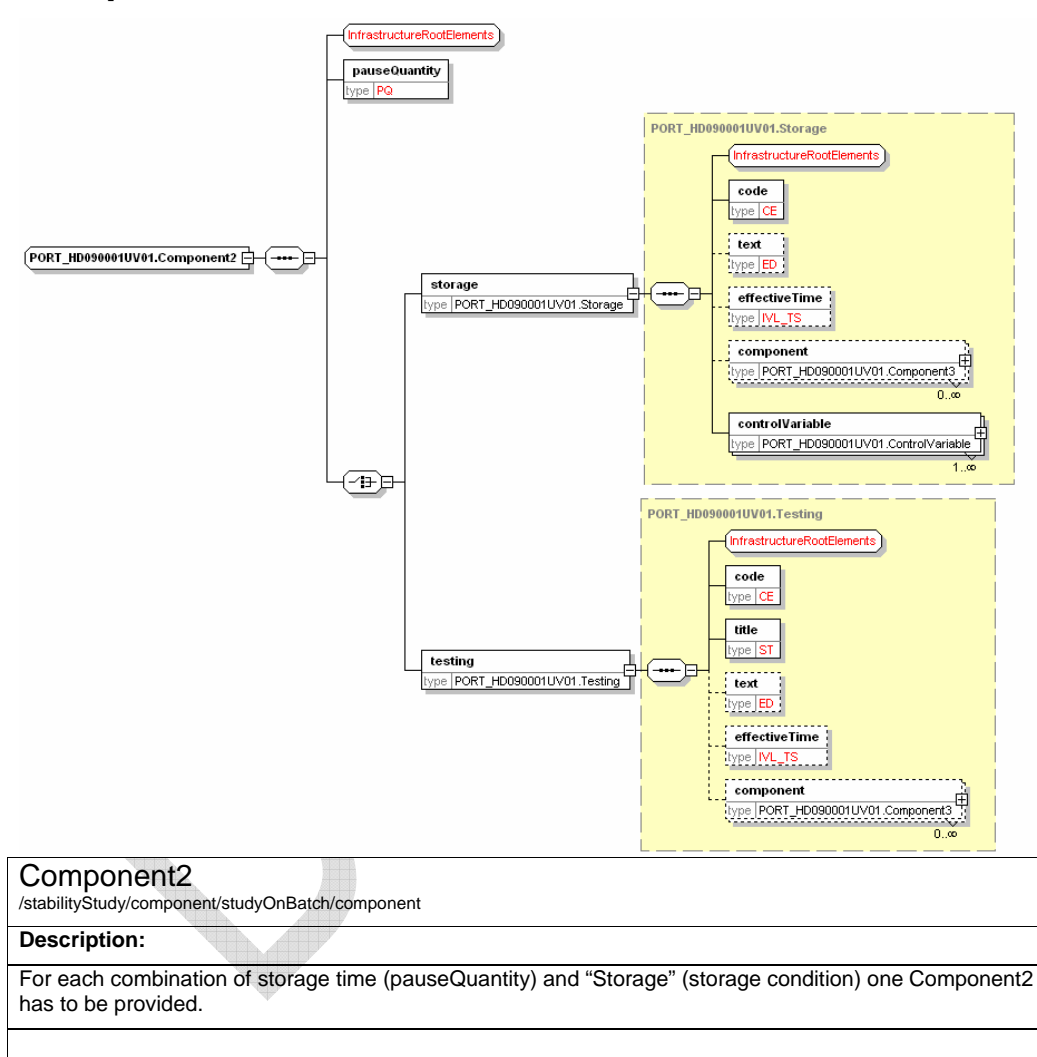

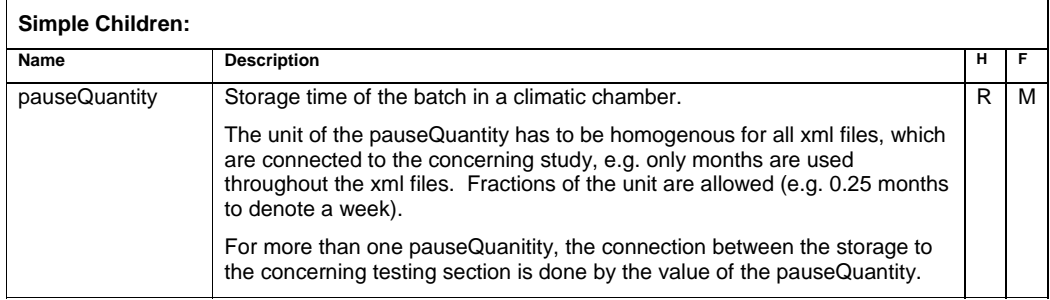

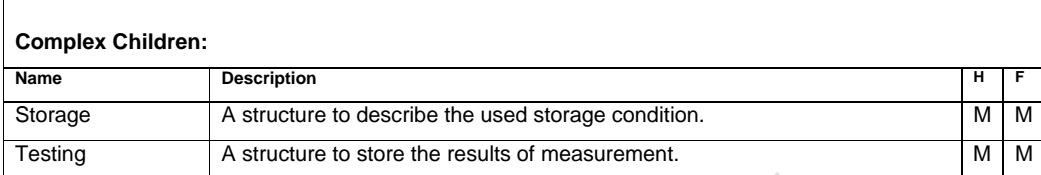

### **Sample Code**

Only one storage condition is used in one file:

```
<component> 
 <pauseQuantity xsi:type="PQ" value="60" unit="days"/> 
  <storage> 
<code displayName="25° C 60% RH"/> 
      ...
```
</storage> </component>

<component> <pauseQuantity xsi:type="PQ" value="60" unit="days"/> <testing>

```
... 
</testing> 
</component>
```

```
<component>
```
<pauseQuantity xsi:type="PQ" value="91" unit="days"/> <storage>

<code displayName="25° C 60% RH"/>

... </storage> </component>

<component> <pauseQuantity xsi:type="PQ" value="91" unit="days"/> <testing>

... </testing>

</component>

In the case of cycled studies, multiple "components" may be used.

In this case the samples have been stored at "-10° C" for 5 days, then for 2 weeks and finally at 25° C 60% RH for three months. Results of testing can be provided in both cases.

```
<component> 
 <pauseQuantity xsi:type="PQ" value="0,17" unit="month"/> 
  <storage> 
     <code displayName="-10° C "/> 
  ... 
</storage> 
</component> 
<component> 
  <pauseQuantity xsi:type="PQ" value="0,17" unit=" month "/>
 <testing>
  ... 
</testing> 
</component> 
<component> 
<pauseQuantity xsi:type="PQ" value="0.5" unit=" month "/>
 <storage>
      <code displayName="-10° C "/>
  ... 
</storage> 
</component>
```
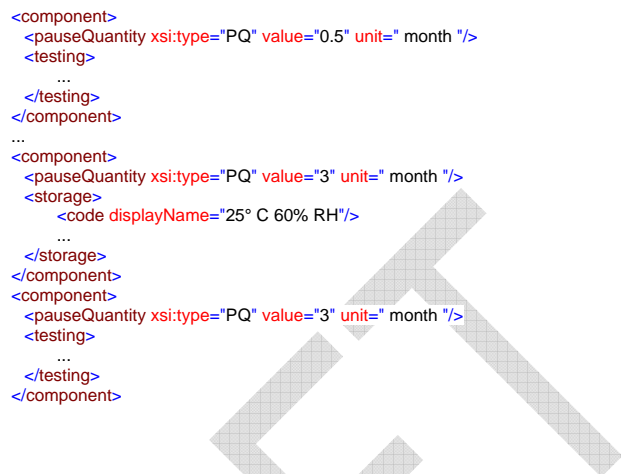

해제

## **Storage – Element**

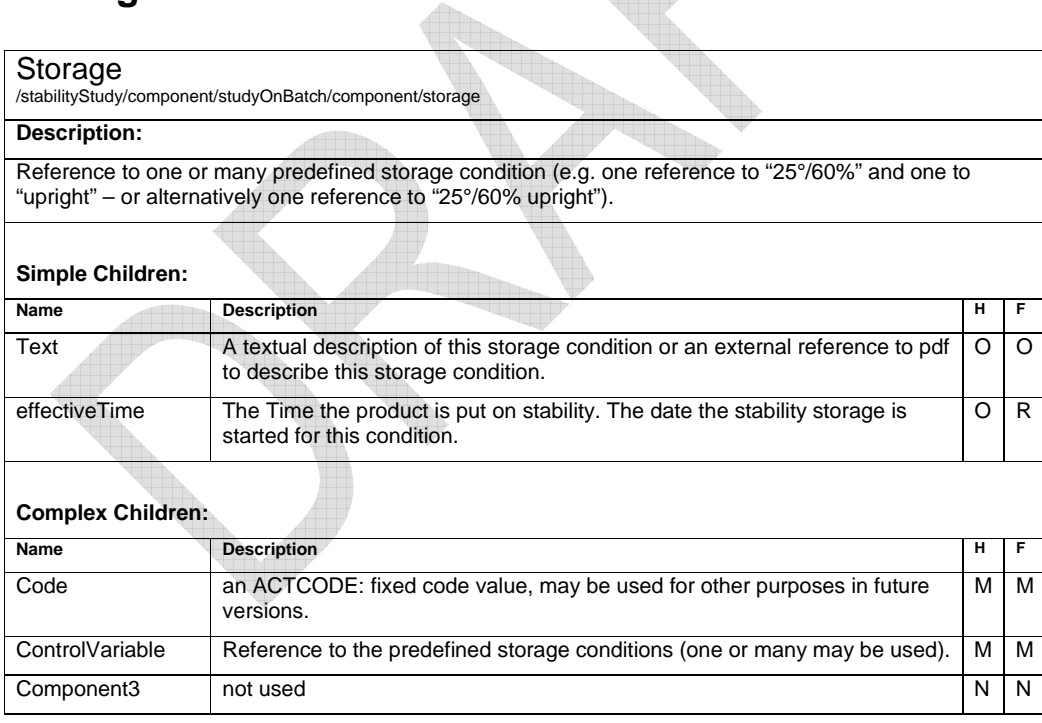

### **Sample Code**

<storage>

<code displayName="ICH25\_60"/>

<controlVariable><br>
<storageCondition><br>
<code displayName="ICH25\_60"/><br>
<ctext>Storagecondition according ICH Q1A: 25°C / 60% r.h.</text><br>
<value xsi:type="ST">25°C / 60% r.h.</value><br>
</storageCondition>

</controlVariable> </storage>

### **ControlVariable– Element**

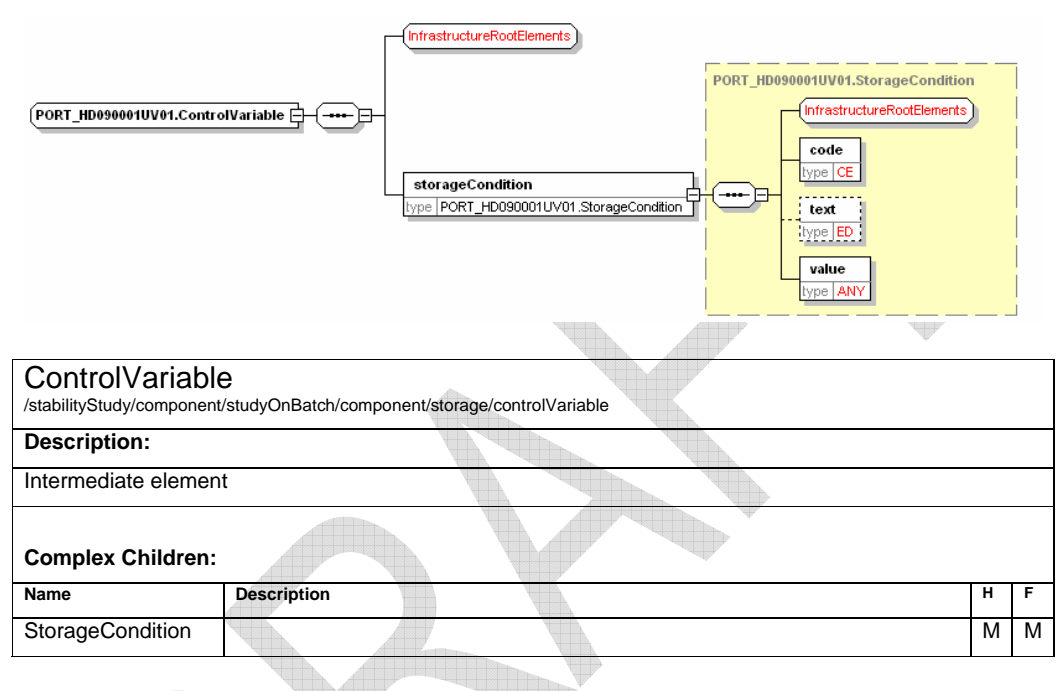

## **StorageCondition– Element**

StorageCondition /stabilityStudy/component/studyOnBatch/component/storage/controlVariable/storageCondition

### **Description:**

A structure to describe one storage condition. Dependent of the internal company definitions this condition might be simple (e.g. 25°) or complex (e.g. 25° C/60% r.h. upright).. Complex definitions can be made up of many "ControlVariable"s referencing simple "StorageConditions".

#### **Simple Children:**

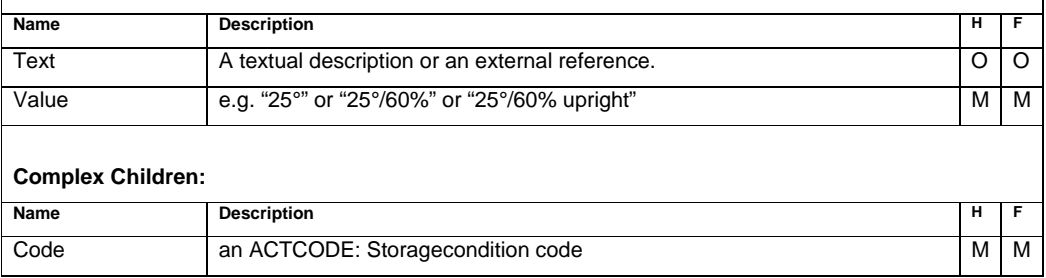

## **Testing – Element**

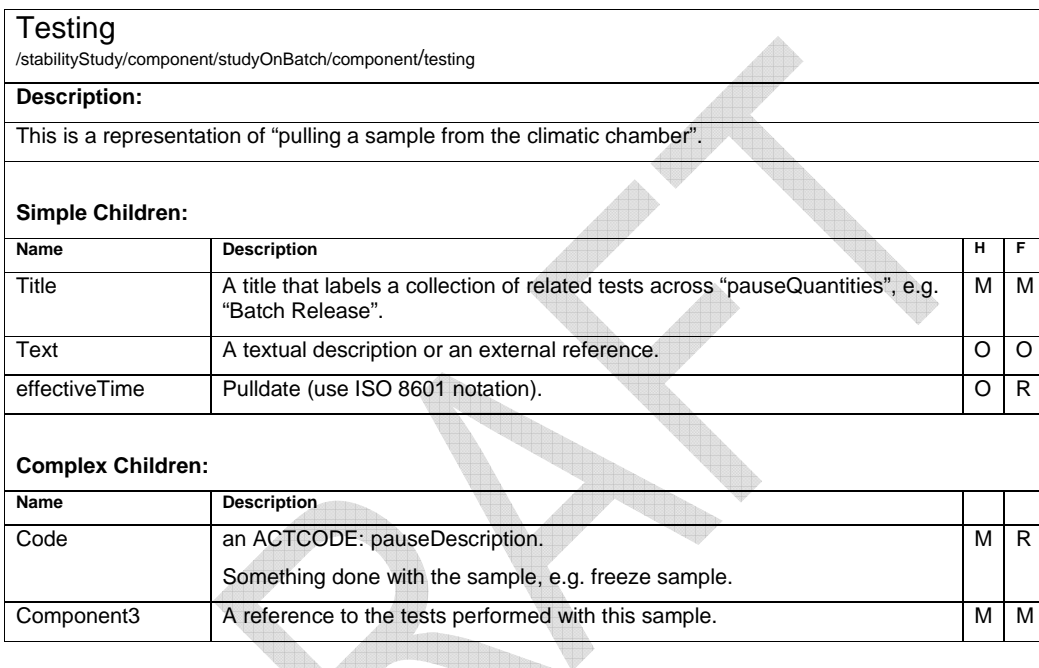

**Sample Code**  <testing><br>
<code displayName="ICH25\_60"/><br>
<title/><br>
<component><br>
<component><br>
<test> ... </test> </component> </testing>

## **Component3 – Element**

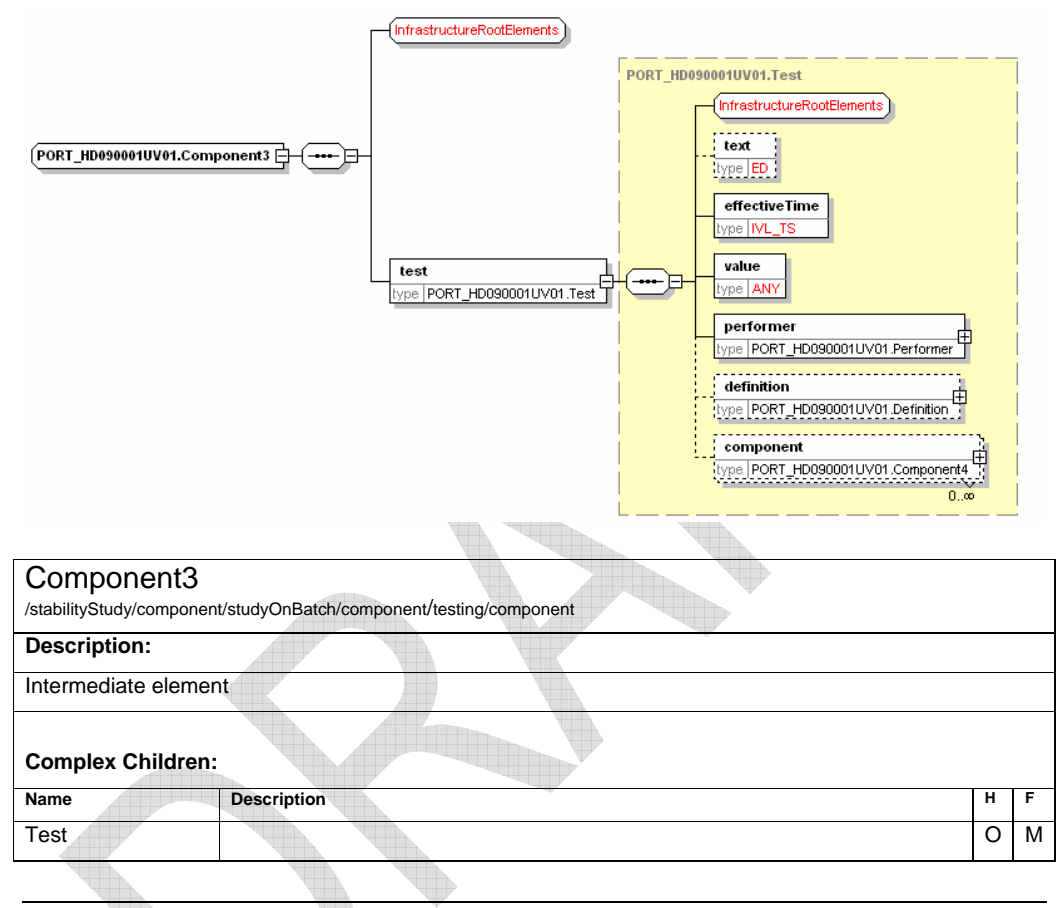

## **Test – Element**

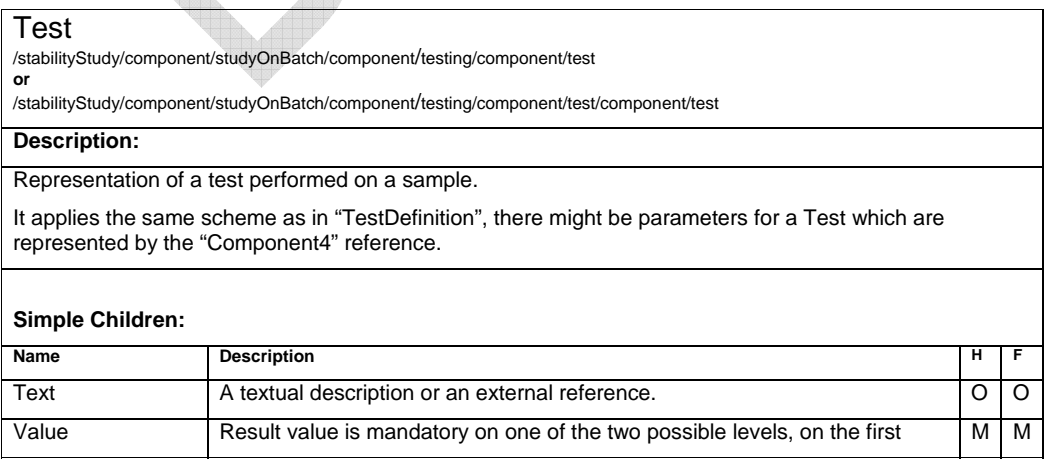

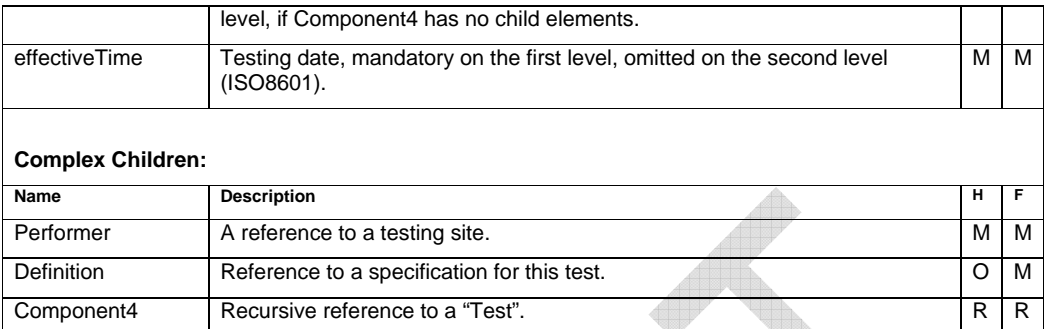

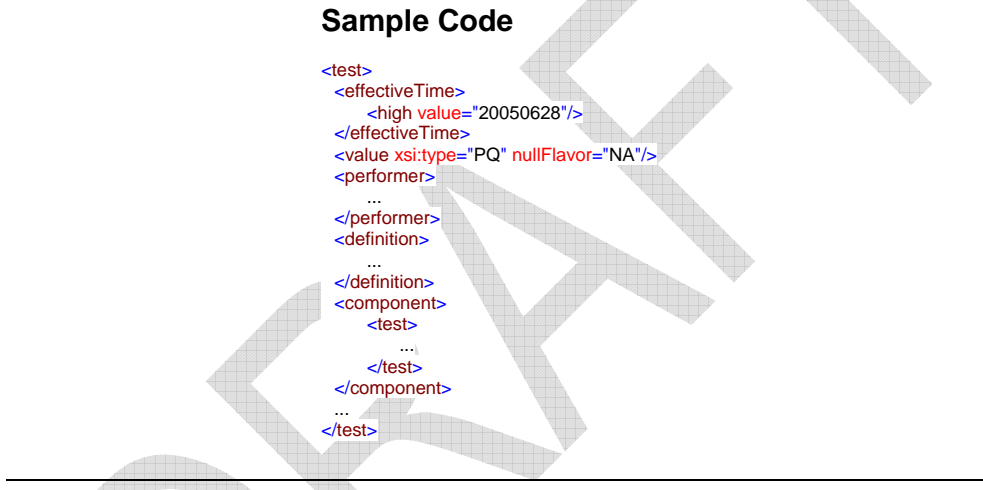

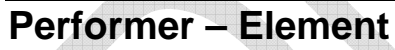

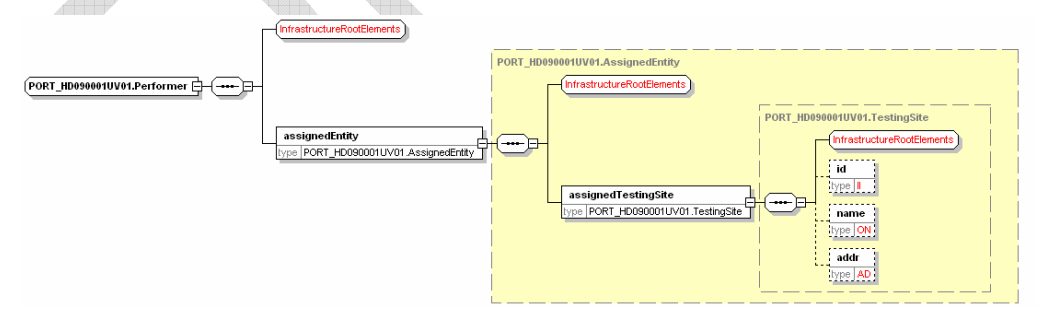

### Performer

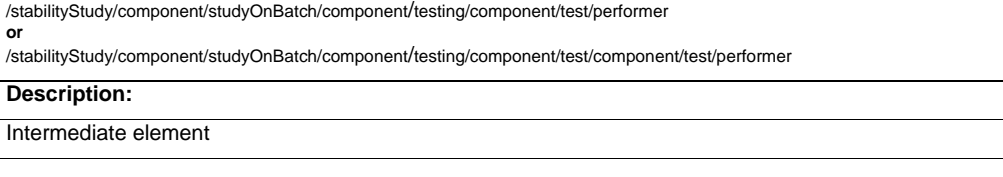

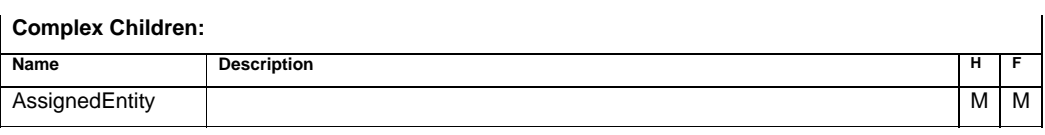

### **Sample Code**

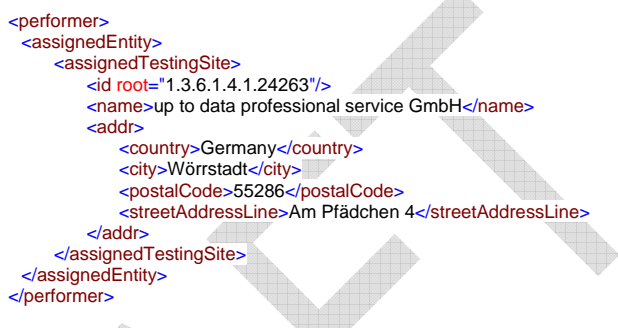

 $\Box$ 

Á.

## **AssignedEntity – Element**

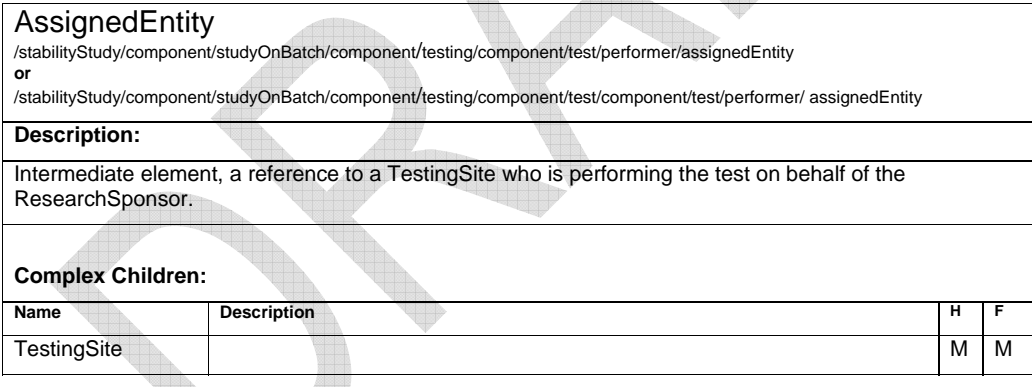

h

## **TestingSite – Element**

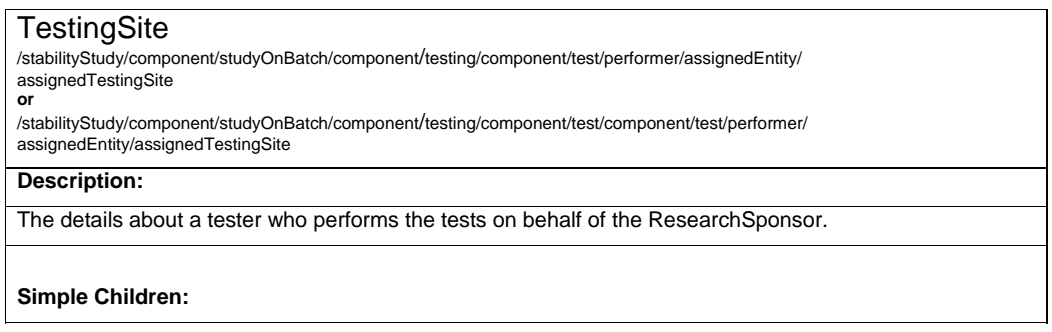

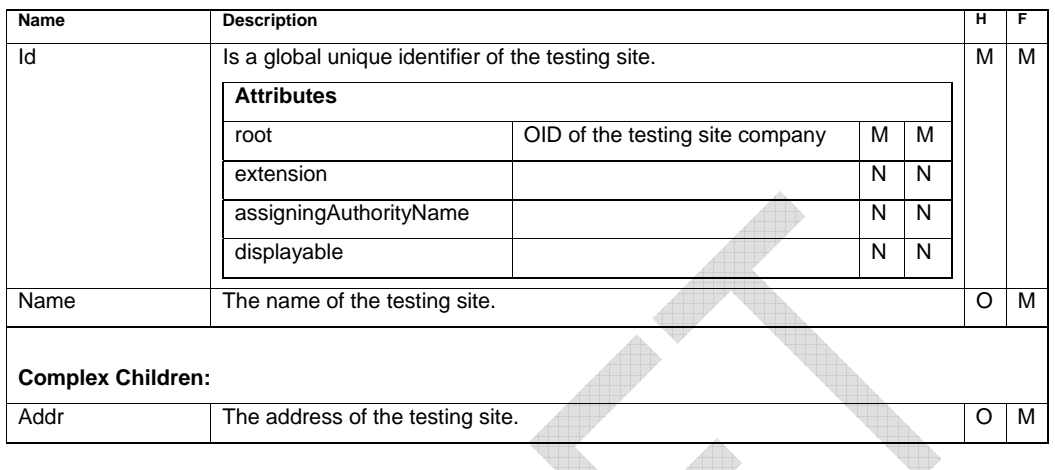

## **Definition - Element**

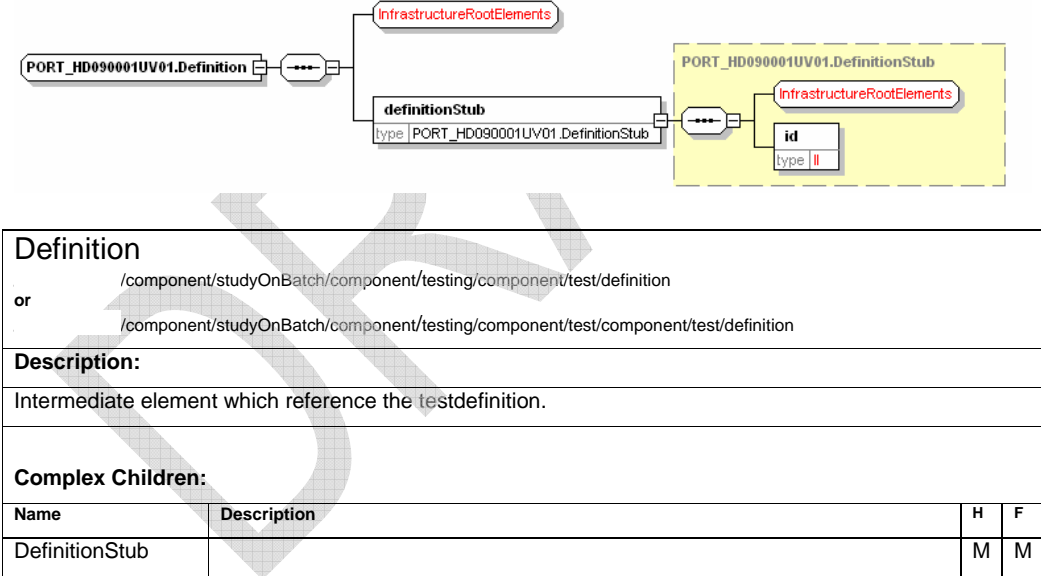

 $\triangle$ 

### **Sample Code**

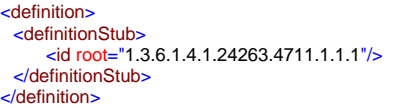

## **DefinitionStub - Element**

**DefinitionStub** 

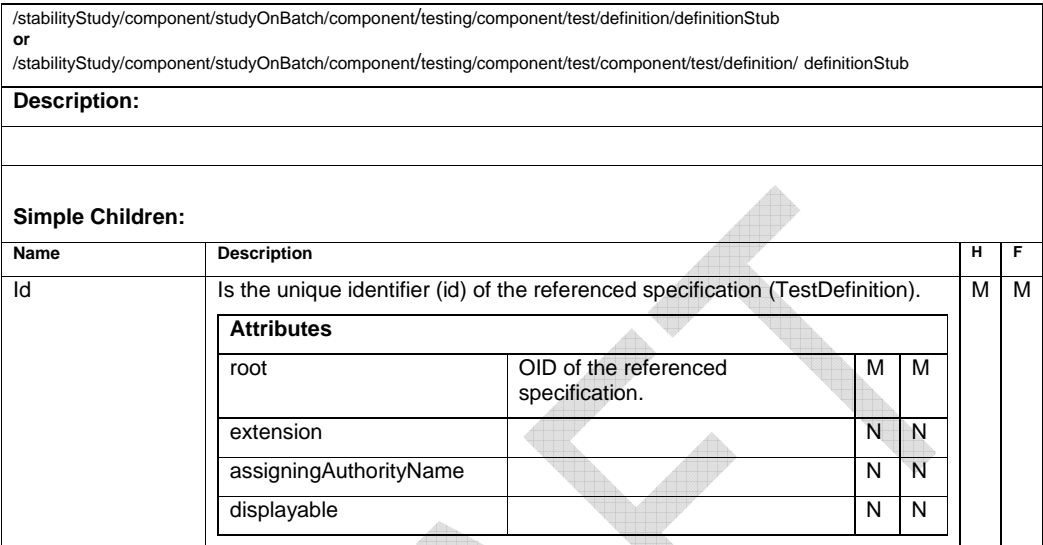

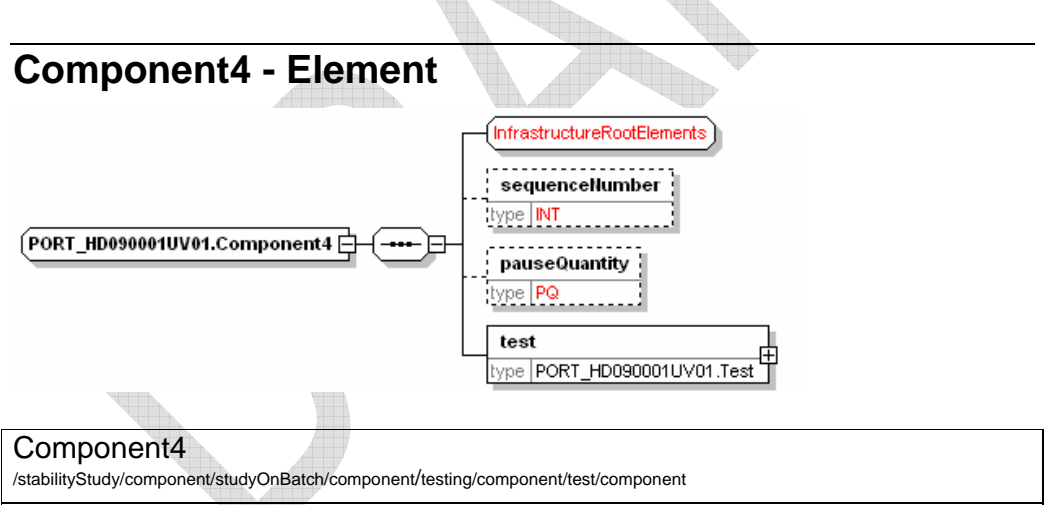

#### **Description:**

If a test has parameters (e.g. Assay and ingredients) this structure is used to store the parameters (sequenceNumber)

or

Use this structure to indicate the point in time after the sample was drawn from the chamber, when the test was performed (pauseQuantity).

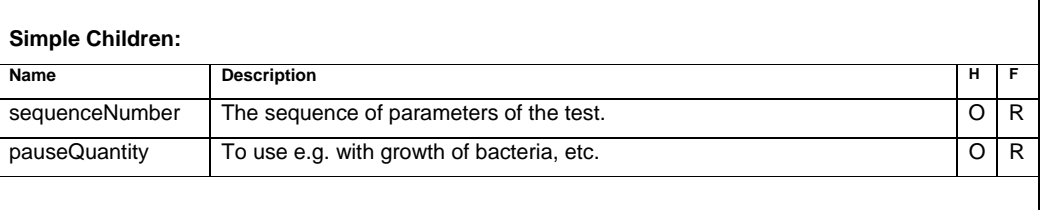

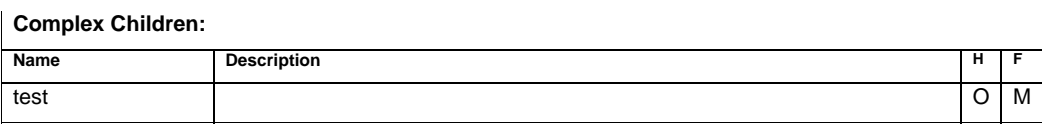

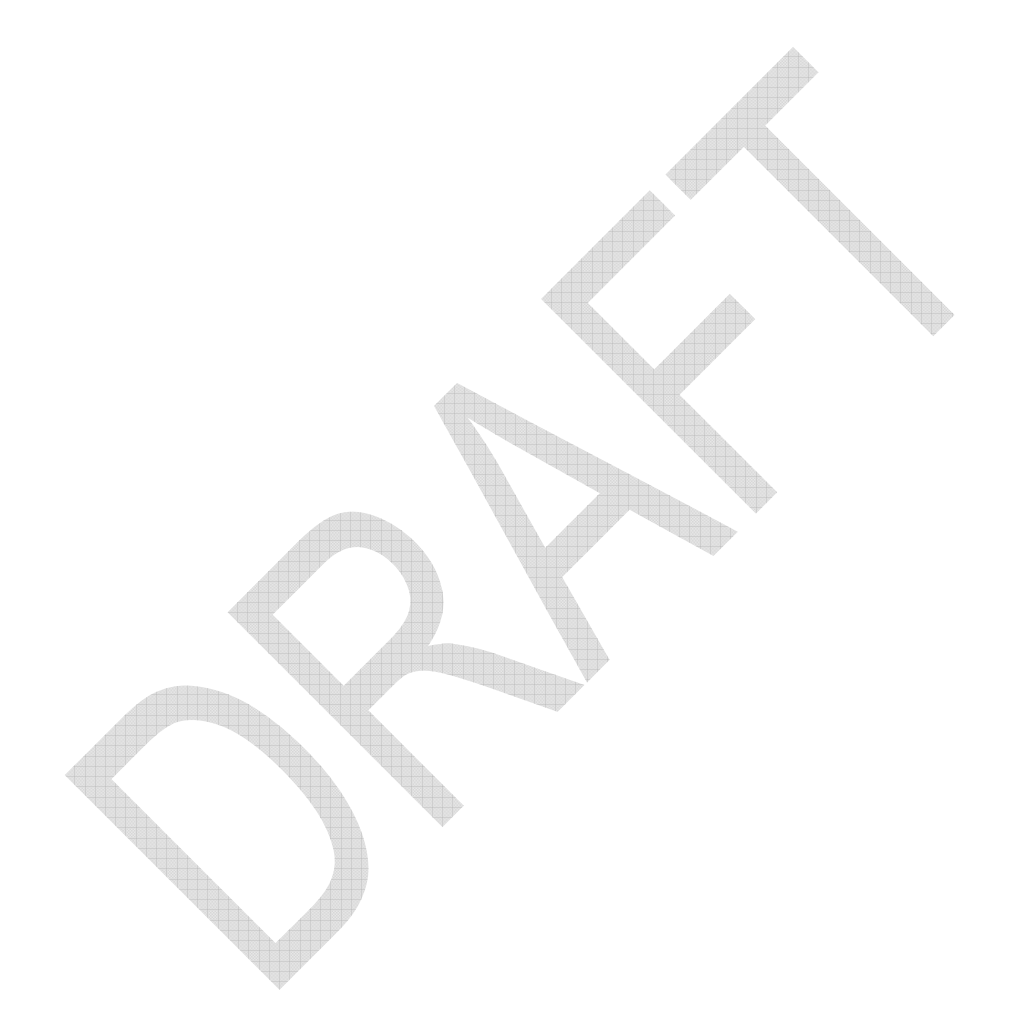

# **Code Lists**

The implementation team intensly discussed the necessity of defining code values and agreed on the general approach that for most codes, this would be a far to complex task for this group. Instead it will be allowed to submit only descriptive text for most of the codes. After a certain time of use of this standard, the authorities should give a feedback on the submitted values and, if reasonable, a standardization will be approached by the implementation team.

For those values definied (Test, Method, Container and Closure) the NCI Thesaurus will be used to map the defined code to an OID.

Companies are free to define or use their own coding system. The values submitted should be consistent throughout all submitted files of the same "ResearchSponsor" but at least for the same product.

### **Type of Data File**

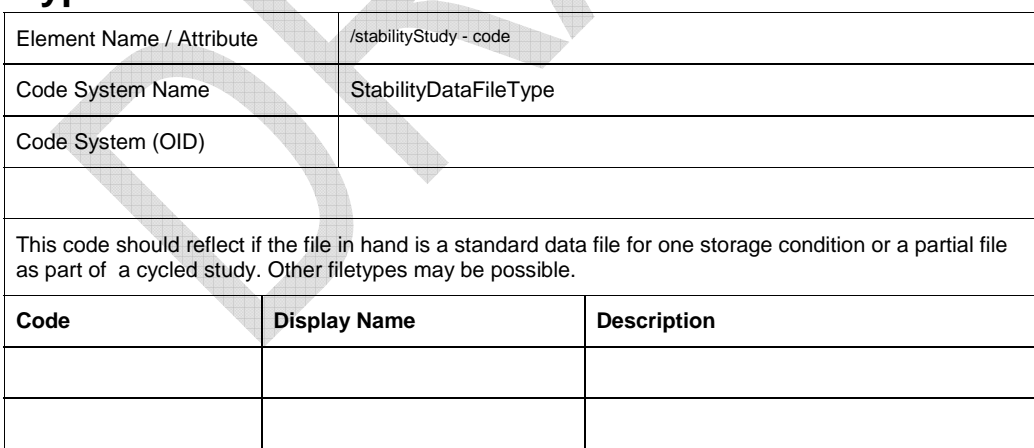

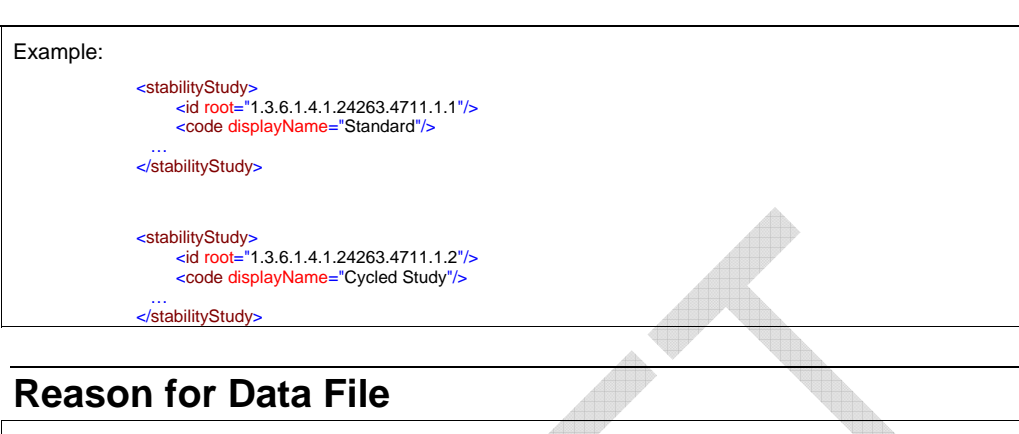

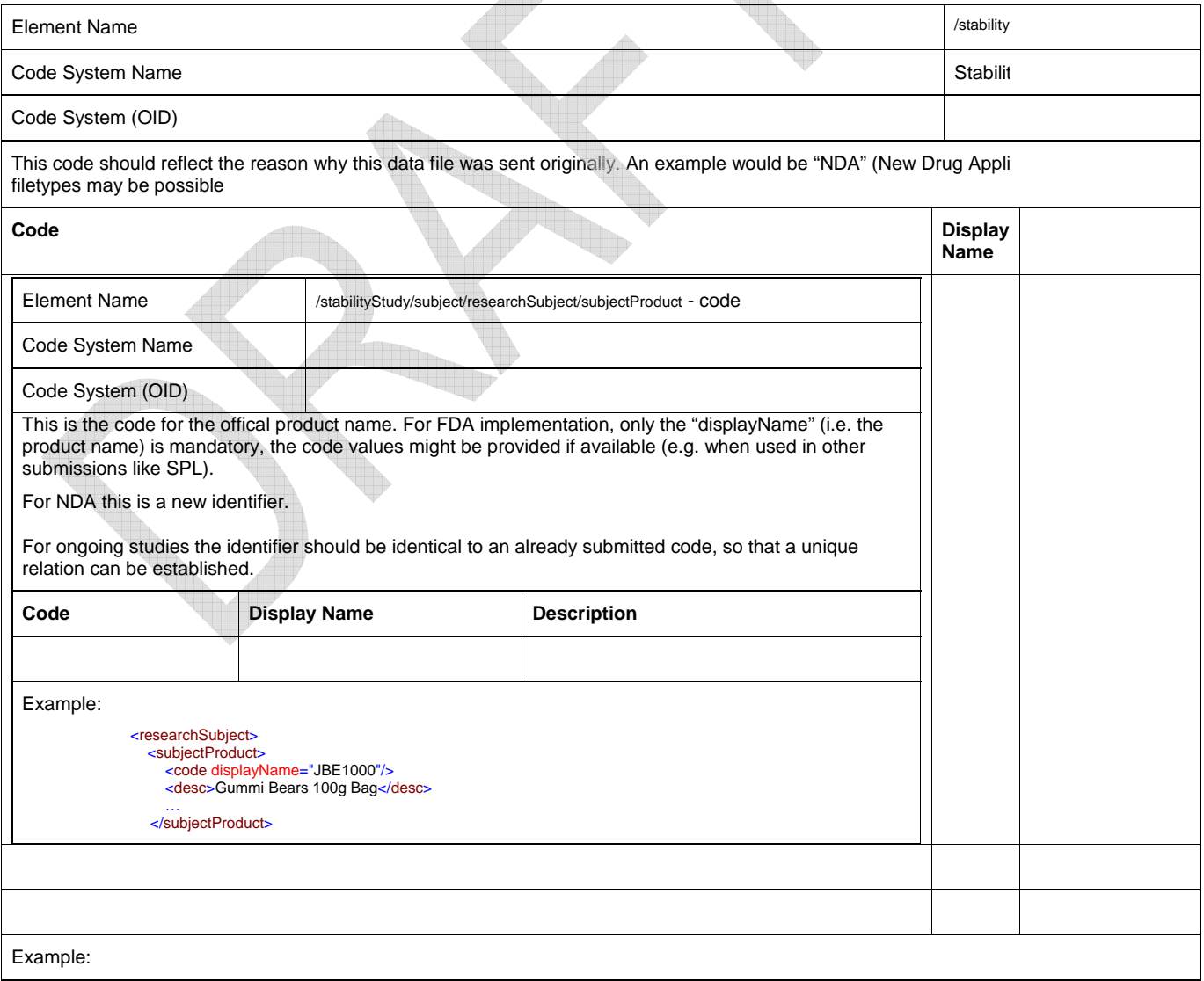

**eStability Implementation Guide 0.6** Code Lists • 51

 $\overline{\phantom{a}}$ 

<stabilityStudy> <id root="1.3.6.1.4.1.24263.4711.1.1"/> ....<br><reasonCode displayName="New Drug Application"/>

… </stabilityStudy>

## **Product Code**

## **Product Form Code**

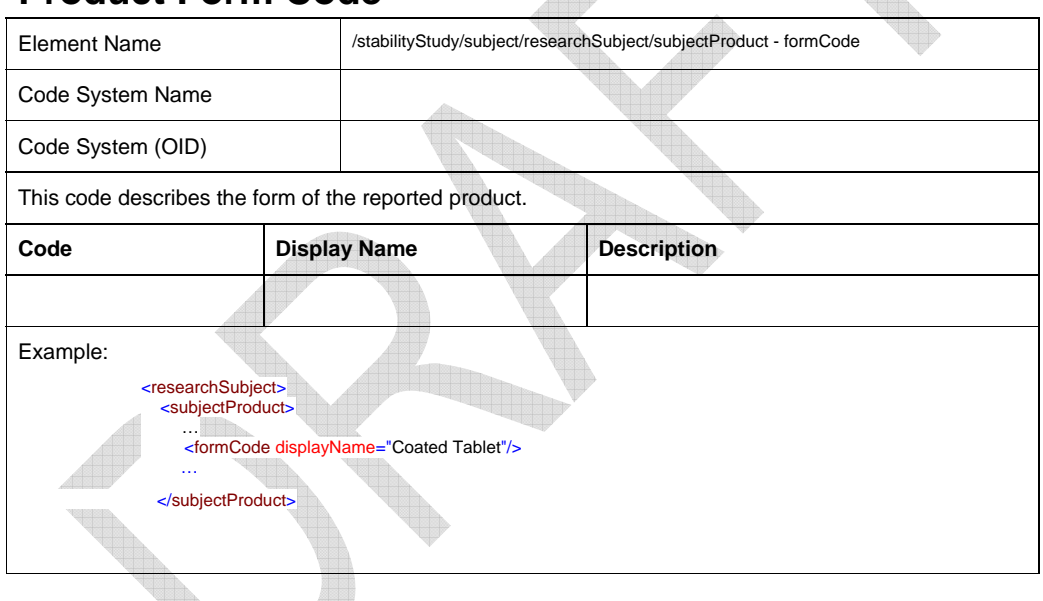

## **Substance Code**

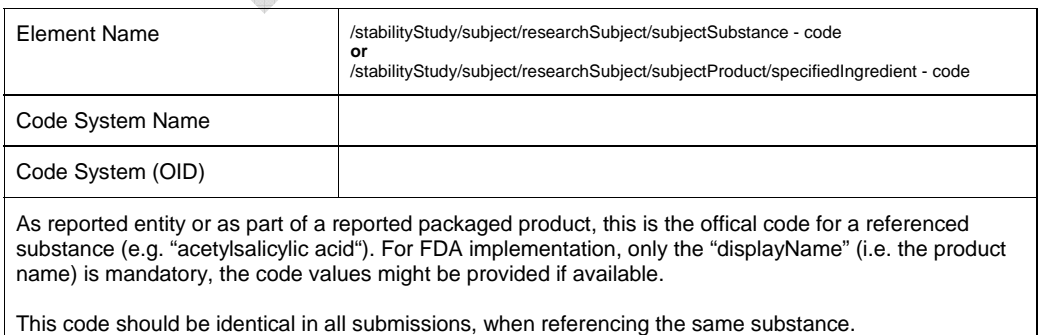

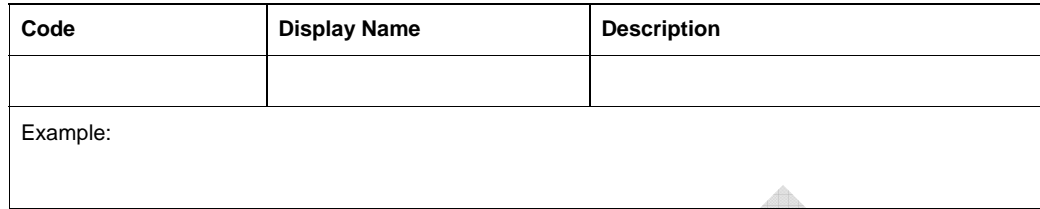

A

## **Test Code**

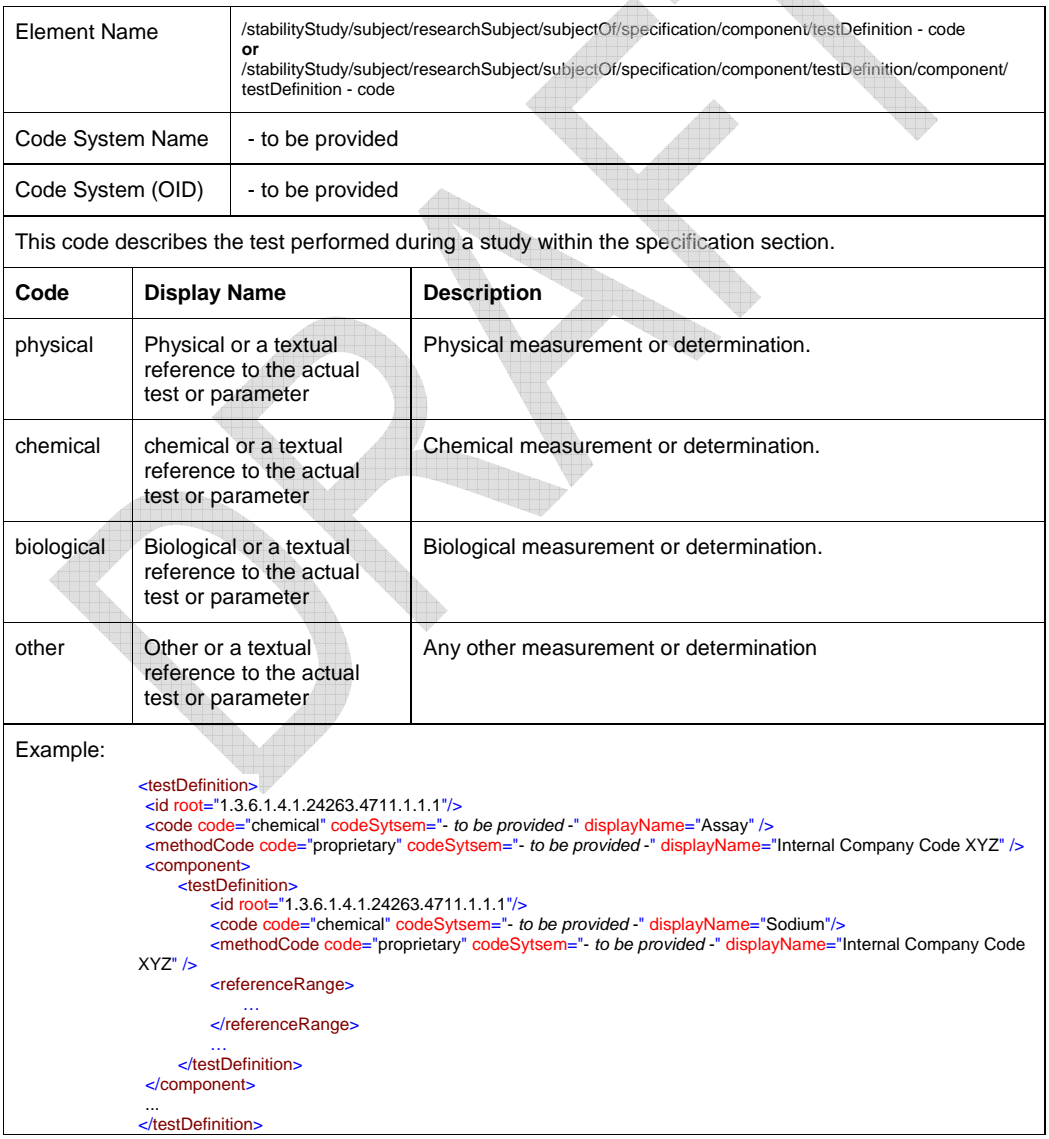

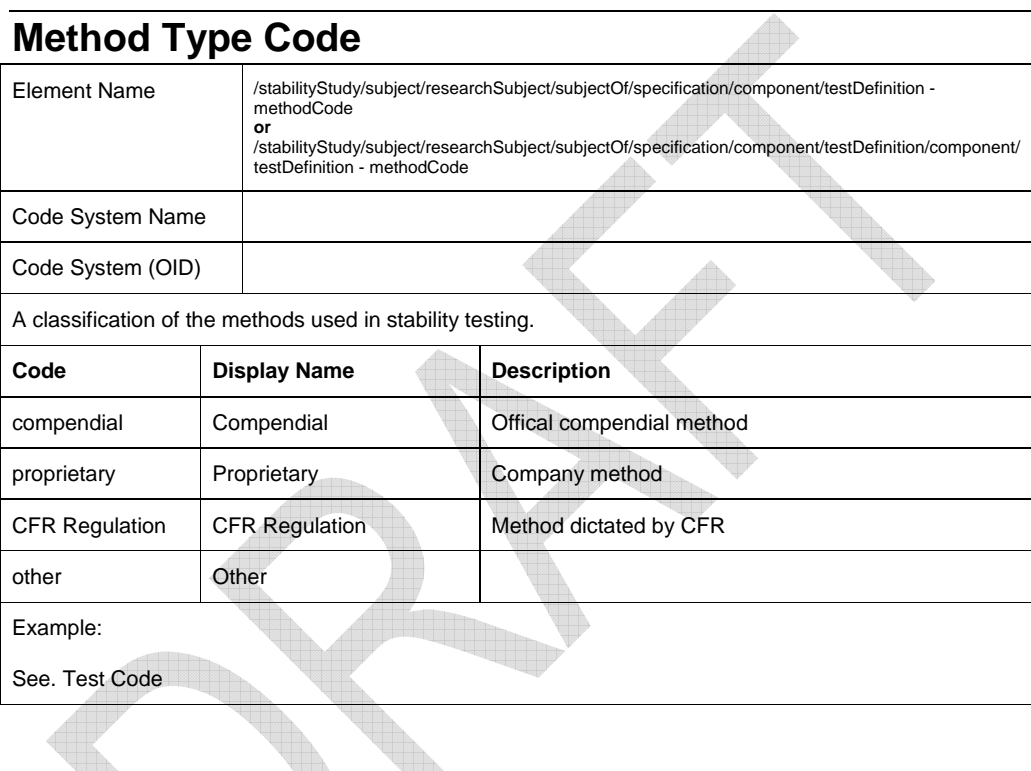

## **Interpretation Code**

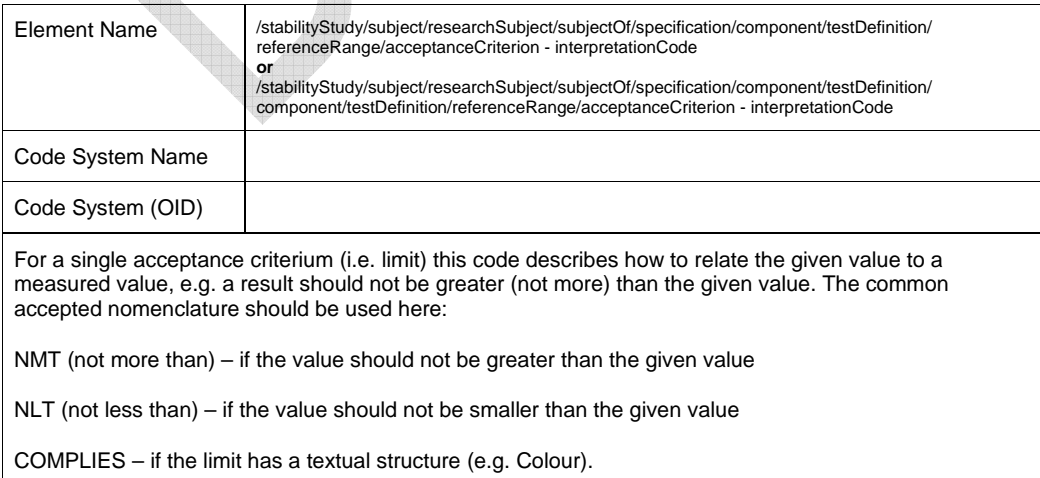

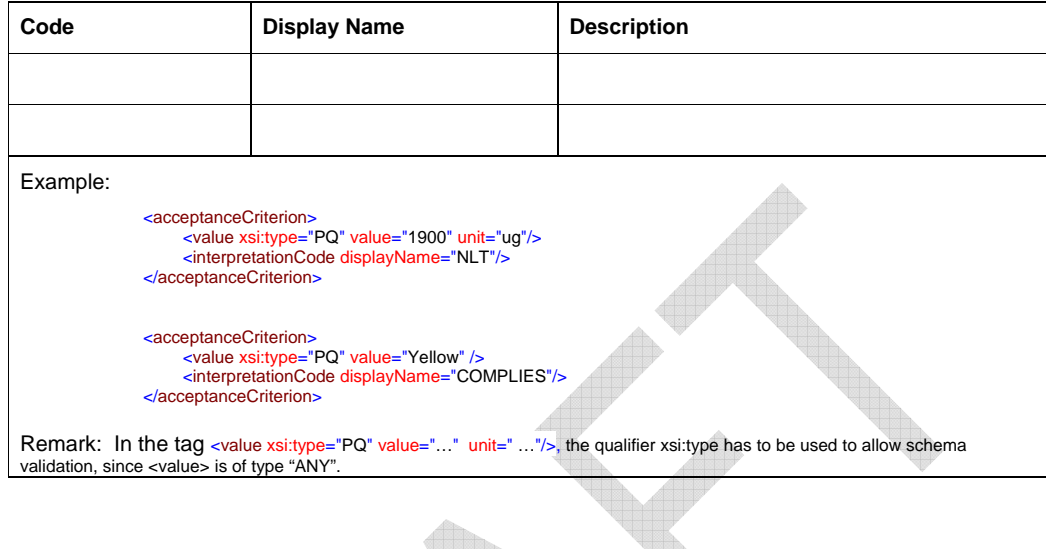

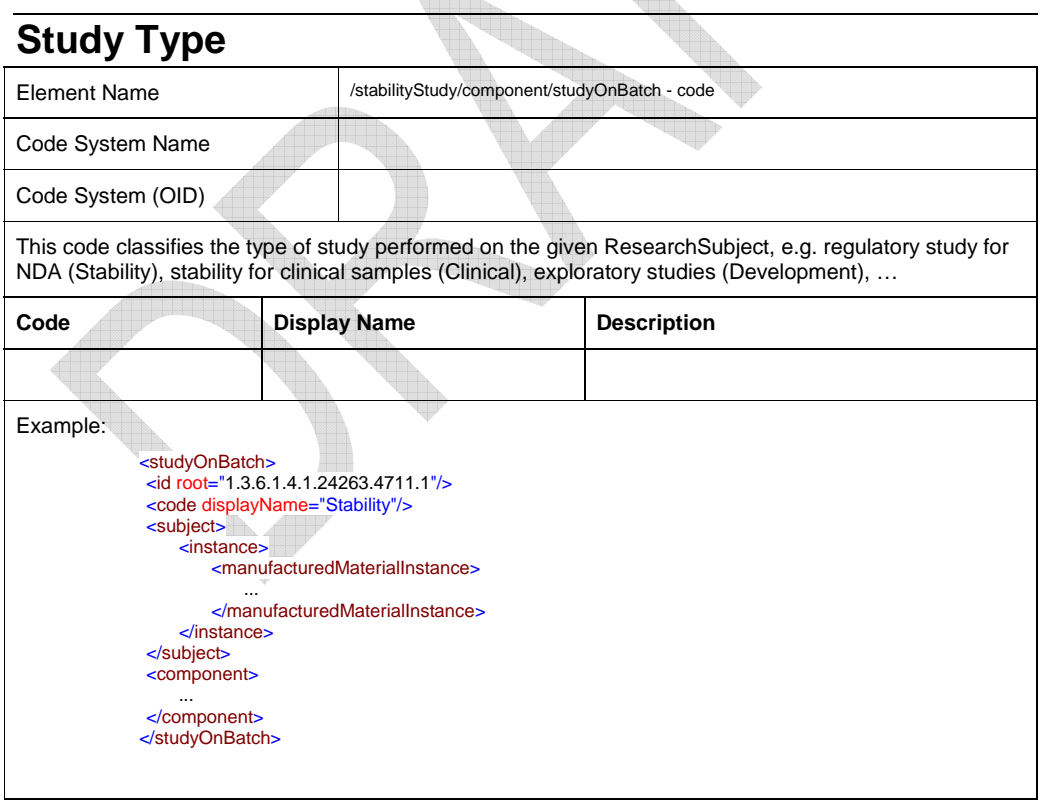

## **Closure System Code**

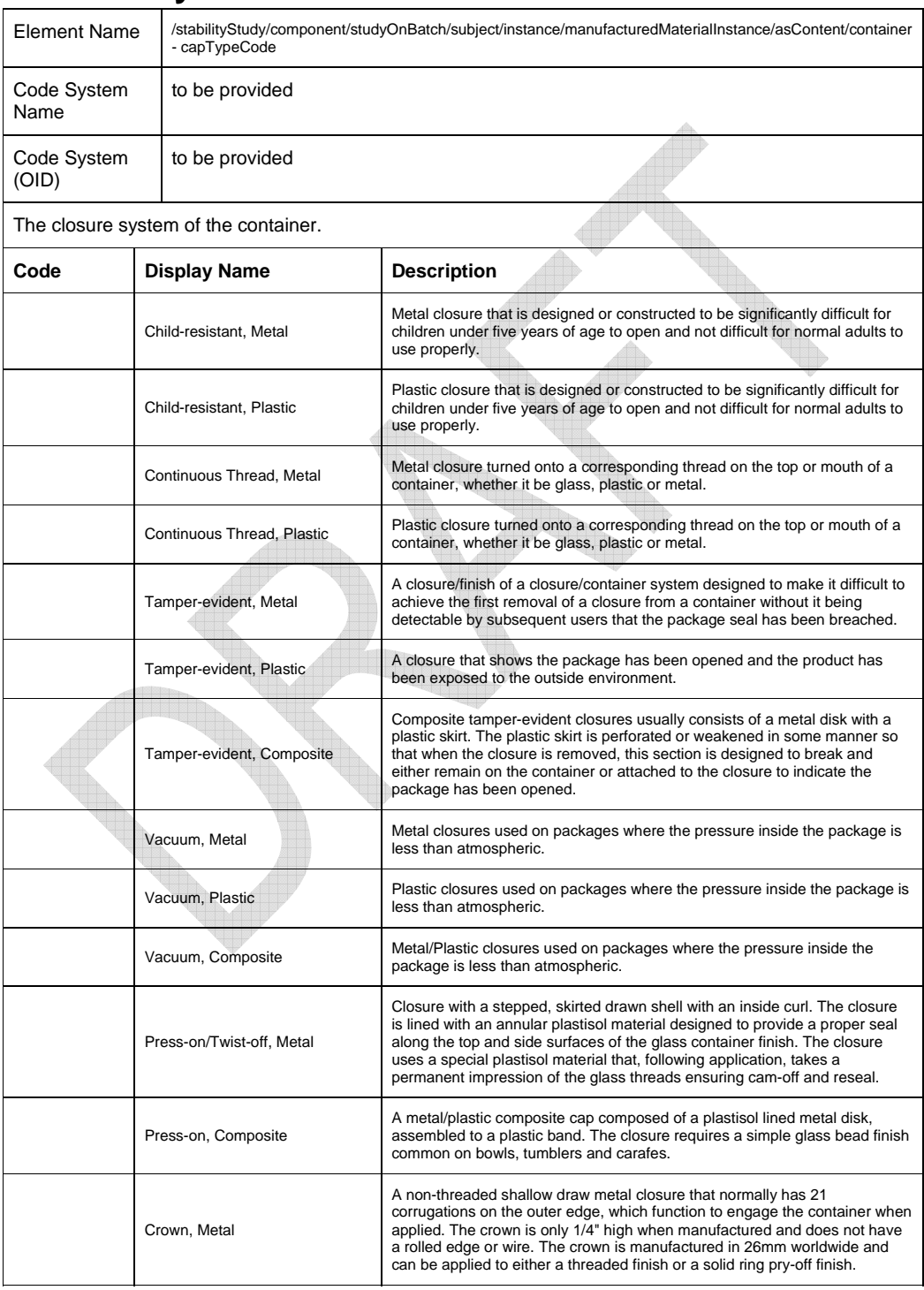

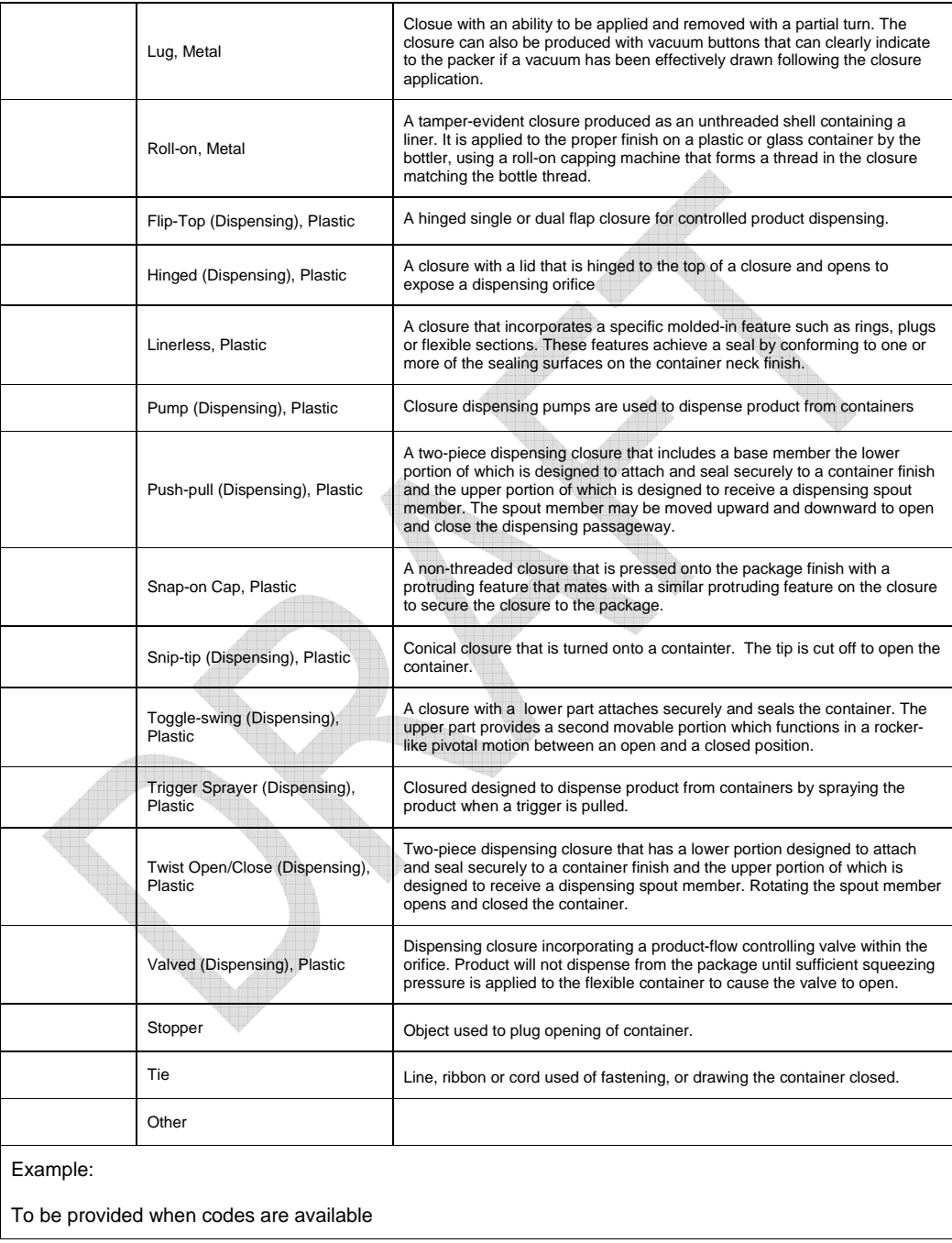

## **Container Code**

## **Storage Condition Code**

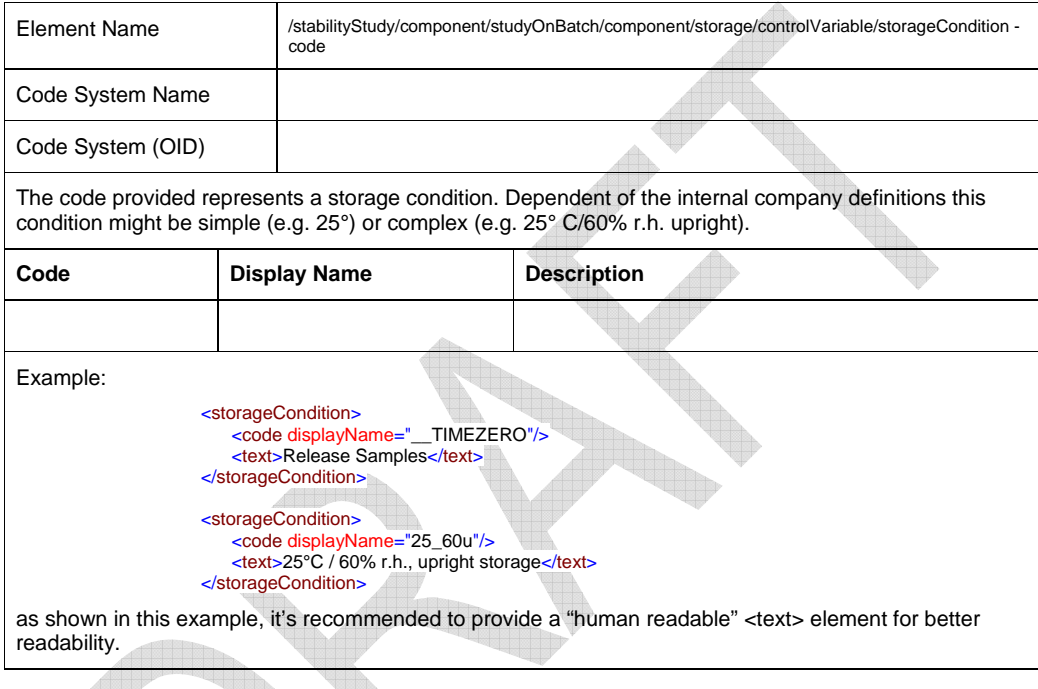

## **Pause Description Code**

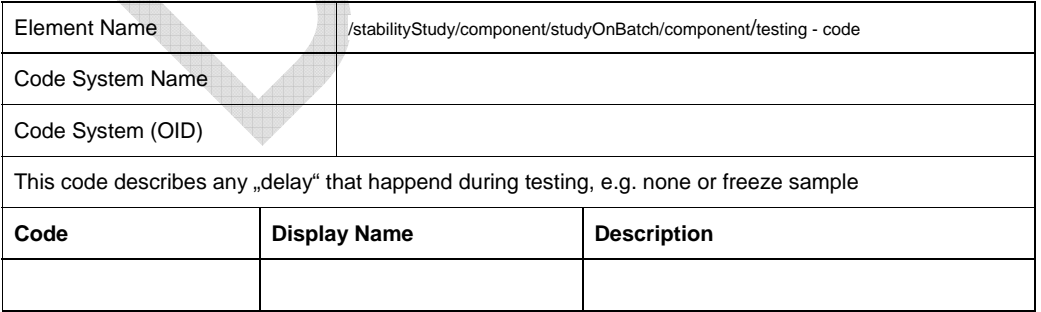

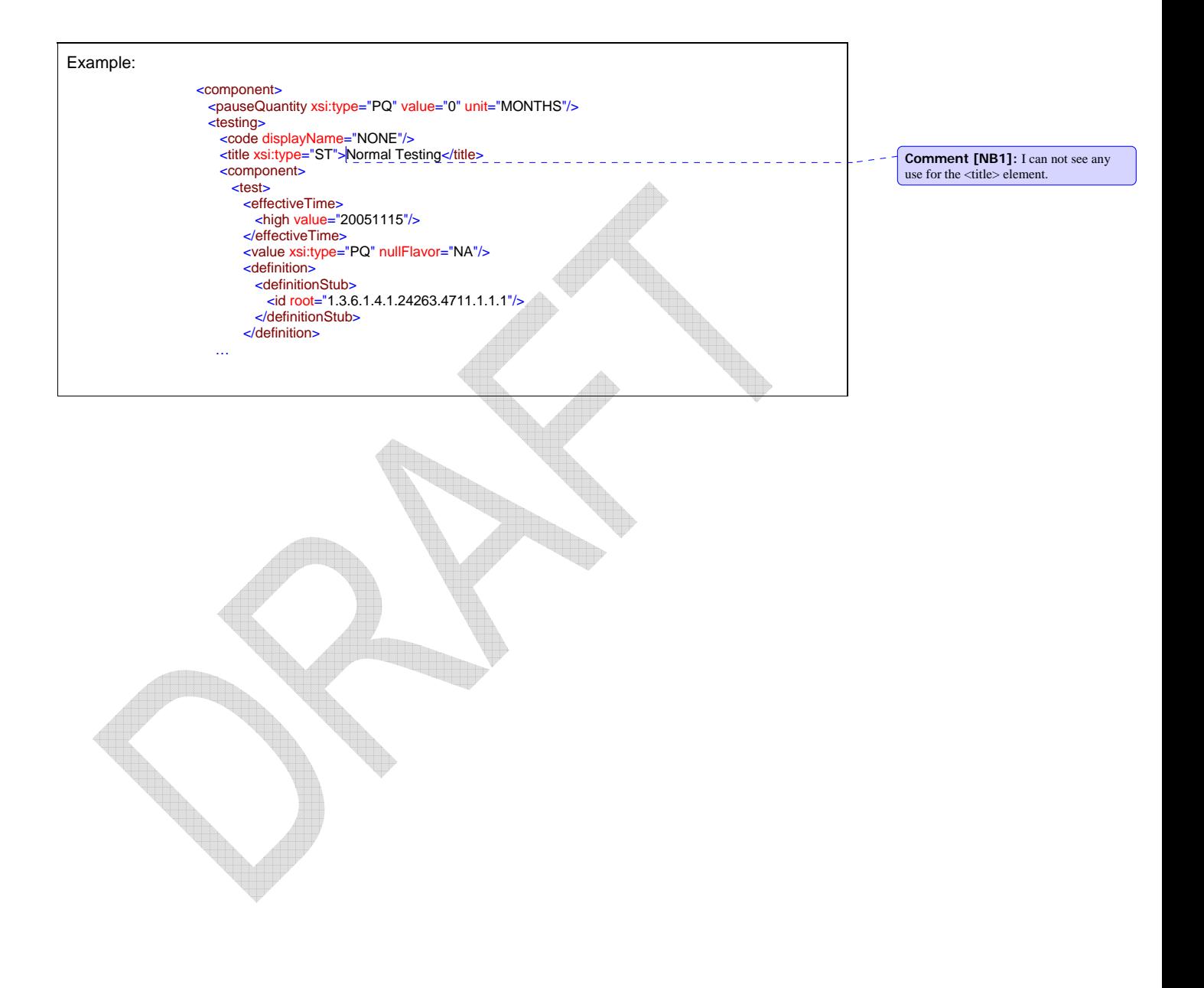